### Linguaggi

Corso di Laurea Ingegneria Informatica (M-Z) A.A. 2006-2007

Alessandro Longheu http://www.diit.unict.it/users/alongheu alessandro.longheu@diit.unict.it

### Il linguaggio PHP

1

A. Longheu – Linguaggi M-Z – Ing. Inf. 2006-2007

### Generalità sul PHP

- **PHP, che significa "PHP: Hypertext Preprocessor", è un linguaggio** di scripting general-purpose Open Source molto utilizzato, è specialmente indicato per lo sviluppo Web e può essere integrato nell'HTML.
- La sua sintassi è basata su quella di C, Java e Perl, ed è molto semplice da imparare.
- 2 **Story:** PHP succeeds an older product, named PHP/FI. PHP/FI was created by Rasmus Lerdorf in 1995, initially as a simple set of Perl scripts for tracking accesses to his online resume. He named this set of scripts 'Personal Home Page Tools'. As more functionality was required, Rasmus wrote a much larger C implementation, which was able to communicate with databases, and enabled users to develop simple dynamic Web applications. PHP/FI, which stood for Personal Home Page / Forms Interpreter, included some of the basic functionality of PHP as we know it today. It had Perl-like variables, automatic interpretation of form variables and HTML embedded syntax.

### Generalità sul PHP

- Un primo **esempio** di utilizzo tipico di codice in php: <html>
	- <head> <title>Esempio</title> </head> <body> <?php echo "Ciao, sono uno script PHP!"; ?> </body>
		- </html>
- questo esempio è differente da uno script scritto in altri linguaggi tipo Perl o C; invece di scrivere un programma con parecchi comandi per produrre HTML, si scrive in HTML con qualche comando immerso per ottenere dei risultati (in questo semplice esempio, la visualizzazione di una frase). Il codice PHP è delimitato da speciali start ed end tag che ne indicano l'inizio e la fine e che consentono di passare dal modo HTML al modo PHP.
- 3 Ciò che distingue PHP da altri linguaggi di scripting del tipo clientside (JavaScript) è che il codice viene eseguito nel server.

A. Longheu – Linguaggi M-Z – Ing. Inf. 2006-2007

### Generalità sul PHP

- **Esistono tre campi principali** in cui vengono usati gli scripts PHP:
- Lo scripting server-side. Questo è il campo più tradizionale ed il maggiore obiettivo del PHP. Per fare questo lavoro occorrono tre cose. Il parser PHP (CGI o server module), un webserver ed un browser web. Occorre avviare il server web con un'installazione di PHP attiva. Si può accedere all'output del programma PHP con un browser web e vedere la pagina PHP tramite il server. Tutto ciò può essere attivato sul pc di casa se si desidera semplicemente provare la programmazione PHP.
- Lo scripting su riga di comando. Si può creare uno script PHP da usare senza alcun server o browser. Per usarlo in questo modo, l'unica cosa necessaria è un parser PHP. Questo tipo di utilizzo è ideale per gli scripts eseguiti con cron (sui sistemi \*nix o Linux) oppure il Task Scheduler (su Windows).
- Scrittura di applicazioni desktop, anche se PHP non è il linguaggio più adatto per scrivere tali applicazioni.

### Generalità sul PHP

- **PHP** può essere usato su tutti i principali sistemi operativi
- si può anche scegliere se fare uso di una programmazione procedurale oppure orientata agli oggetti, o una combinazione di entrambe.
- Con PHP non si è limitati soltanto ad un output in HTML. Le possibilità di PHP, infatti, includono l'abilità di generare immagini, files PDF e perfino filmati Flash al volo (utilizzando libswf e Ming).
- Una delle caratteristiche più importanti e significative di PHP è la possibilità di supportare una completa gamma di database; PHP supporta anche ODBC, lo standard di collegamento con i database.
- **PHP** fa anche da supporto per dialogare con altri servizi utilizzando i protocolli del tipo LDAP, IMAP, SNMP, NNTP, POP3, HTTP, COM (in Windows) e innumerevoli altri. Si possono aprire sockets ed interagire usando qualsiasi altro protocollo.
- 5 PHP supporta l'installazione dei JavaObjects e l'utilizzo di questi come oggetti PHP in modo trasparente. Si può anche usare l'estensione CORBA per accedere ad oggetti remoti.

A. Longheu – Linguaggi M-Z – Ing. Inf. 2006-2007

### Delimitazione del PHP

- La modalità di operare del php spesso si interfaccia con Html:
- A partire dal file php, eseguito dal lato server: <html>
- <body> <?php echo "Hello World!<p>"; ?> </body> </html> L'output di questo script sarà il file Html, visualizzabile dal client: <html> <head> </head> <body> Hello World!<p> </body> </html>

<head> </head>

### Delimitazione del PHP

- Quando il PHP inizia a esaminare un file, cerca i **tag di apertura e**<br>di chiusura, che indicano dove iniziare e terminare di chiusura, che indicano dove iniziare e terminare l'interpretazione del codice. Questa tecnica permette al PHP di essere incorporato in tutte le tipologie di documenti, ed ogni cosa esterna a tali tag viene ignorata, ovvero quando il PHP trova il tag di chiusura ?>, inizia a visualizzare tutto ciò che incontra sino a quando non si raggiunge un'altro tag di apertura.
- **Esistono 4 set di tag** che possono essere utilizzati per delimitare blocchi di codice PHP. Soltanto due di questi (<?php. . .?> e <script language="php">. . .</script>) sono sempre disponibili. Gli altri due sono i tag brevi e i tag stile ASP e possono essere attivati o disattivati tramite il file di configurazione php.ini. Sebbene i tag brevi o quelli in stile ASP possano essere pratici, questi sono meno portabili e, in generale, sconsigliati.
- il PHP richiede che le istruzioni siano chiuse dal punto e virgola al termine di ogni istruzione.
- Il PHP supporta i commenti stile C e stile PERL (con  $4$ ").

7

A. Longheu – Linguaggi M-Z – Ing. Inf. 2006-2007

### Variabili in PHP

- Le variabili in PHP sono identificate da un nome case sensitive preceduto da '\$'
- Le variabili non hanno bisogno di essere dichiarate, la dichiarazione avviene quando alla variabile viene assegnato un valore, quindi una variabile che contiene un numero può essere interpretata sia come numero che come testo. Qualche esempio:

 $$variable = "1"$ ;

 $$variable = 1$ ;

le variabili sono valide in entrambi i casi echo 234 + "145";

- In questo caso il PHP converte la stringa "145" in un numero intero, lo somma all'intero 234, converte il risultato in stringa e lo visualizza sulla pagina tramite la funzione echo().
- Il casting si fa direttamente o con la funzione settype():  $\frac{1}{2}$ svariabile = (string) 234;  $$variable = 12;$ settype(\$variabile, "double");

### Variabili in PHP

In PHP 3, variables are always assigned by value, As of PHP 4, PHP offers **assign by reference**. This means that the new variable simply references (in other words, "becomes an alias for" or "points to") the original variable. Changes to the new variable affect the original, and vice versa. To assign by reference, simply prepend an ampersand (&) to the beginning of the variable which is being assigned (the source variable).

<?php \$foo = 'Bob'; // Assign the value 'Bob' to \$foo \$bar = &\$foo; // Reference \$foo via \$bar.  $\hat{s}$ bar = "My name is \$bar"; // Alter \$bar... echo \$bar; echo \$foo; // \$foo is altered too. ?  $\frac{1}{2}$   $\frac{1}{2}$   $2\geq$ 

9

A. Longheu – Linguaggi M-Z – Ing. Inf. 2006-2007

### Variabili in PHP

- **PHP supports eight primitive types.**
- **Four scalar types: boolean, integer, float (aka 'double'), string**
- **Two compound types: array, object**
- **Two special types: resource, NULL**
- **In particolare:**
- To specify a **boolean** literal, use either TRUE or FALSE. Both are caseinsensitive:  $\langle$ ?php \$foo = True; // assign the value TRUE to \$foo ?>
- **Integer** literals: <?*php \$a = 1234; // decimal number \$a = -123; // a* negative number  $\sin = 0.123$ ; // octal number (equivalent to 83 decimal)  $\frac{1}{2}a = 0x1A$ ; // hexadecimal number (equivalent to 26 decimal) ?>; The size of an integer is platform-dependent, although a maximum value of about two billion is the usual value (that's 32 bits signed). PHP does not support unsigned integers.
- 10 **Floating point** numbers (AKA "floats", "doubles" or "real numbers") can be specified using any of the following syntaxes:  $\langle$ 2php  $\dot{x}a = 1.234$ ;  $\dot{x}b =$ 1.2e3;  $\frac{\dot{x}}{c} = \overline{7E-10}$ ;  $\frac{2}{2}$ ; The size of a float is platform-dependent, although a maximum of  $\sim$ 1.8e308 with a precision of roughly 14 decimal digits is a common value (that's 64 bit IEEE format).

### Variabili in PHP

- A string is series of characters. In PHP, a character is the same as a byte, that is, there are exactly 256 different characters possible. This also implies that PHP has no native support of Unicode;
- It is no problem for a string to become very large. There is no practical bound to the size of strings imposed by PHP, so there is no reason at all to worry about long strings.
- A string literal can be specified in **three different ways**: single quoted. double quoted, heredoc syntax
- **Single quote** is the easiest way, but variables and escape sequences for special characters will *not* be expanded:

<?php echo 'this is a simple string'; echo 'Arnold once said: "I\'ll be back"'; // Outputs: Arnold once said: "I'll be back" echo 'You deleted C:\\\*.\*?'; // Outputs: You deleted C: (\*.\*? 'This will not expand: \n a newline'; // Outputs: This will not expand: \n a newline echo echo 'Variables do not \$expand \$either'; // Outputs: Variables do not \$expand \$either ?>

11

A. Longheu – Linguaggi M-Z – Ing. Inf. 2006-2007

### Variabili in PHP

- If the string is enclosed in **double-quotes** ("), PHP understands more escape sequences for special characters, as \n, \t, \\, \\$, \"
- **Again, if you try to escape any other character, the backslash will** be printed too, but the most important feature of double-quoted strings is the fact that variable names will be expanded.
- **Another** way to delimit strings is by using **heredoc syntax** (" $<<$ "). One should provide an identifier after  $<<$ , then the string, and then the same identifier to close the quotation. Heredoc text behaves just like a double-quoted string, without the doublequotes. This means that you do not need to escape quotes in your here docs, but you can still use the escape codes listed above. Variables are expanded

<?php  $s$ str = <<<EOD Example of string spanning multiple lines using heredoc syntax. EOD; ?>

# Variabili in PHP Variabili in PHP

 $\mathcal{L}_{\mathcal{A}}$ string in curly braces.<br><?*php* string in curly braces. specifying the zero-based specifying the zero-based offset of the desired character after the Characters within strings **Characters** within strings may be accessed and modified by gs may be accessed and modified by<br>offset of the desired character after the modified

 $$first = $str\{0\}, //$  Get the first character of a s \$str = 'This is a test.'; tring  $\textit{s}$ last =  $\textit{s}$ str{strlen( $\textit{s}$ str)- $\textit{l}$ ); // Get the last character of a string.  $$str{/strlen(}{\$str})-1$ = 'e', // Modify the last character of a string ?>>$ 

 $\mathcal{L}_{\mathcal{A}}$ destro all'argomento sul lato sinistro. assegnazione concatenata ('.='), che accoda l'argomento sul lato argomenti di destra e di sinistra. Il secondo è l'operatore di concatenazione ('.'), che restituisce la concatenazione dei suoi Ci sono due <?php operatori di stringa. Il primo è l'operatore di ions pto  $\overline{a}$  $\overline{\vec{C}}$ 

 $\sharp a =$  "Ciao ";  $\sharp b = \sharp a$  . "Mondo!"; // ora  $\sharp b$  contien e "Ciao Mondo!" \$a .= "Mondo!"; // ora \$a contiene "Ciao Mondo!" ?>

 $\vec{\omega}$  $\blacksquare$ There are a lot of useful functions, e.g. for advanced find&replacing with ER, functions for URL-strings, and to encrypt/decrypt.

A. Longheu - Linguaggi M-Z - Ing. Inf. 2006-2007 A. Longheu – Linguaggi M-Z – Ing. Inf. 2006-2007

# Variabili in PHP**Variabili in PHP**

 $\mathcal{L}_{\mathcal{A}}$  $\mathcal{L}_{\mathcal{A}}$ Automatic type conversion: Determining a variable's type:<br><?*php<br>\$bool = TRUE; // a boolean* Determining a variable's type: // (does not print out anything) // If \$bool is a string, print it out // If this is an integer, increment it by four \$foo = 5 + "10 Small Pigs"; // \$foo is integer (15) ?>  $\sharp foo = 5 +$  "10 Little Piggies"; //  $\sharp foo$  is integer \$foo = \$foo + 1.3; // \$foo is now a float (3.3) \$foo += 2; // \$foo is now an integer (2) \$foo = "0"; // \$foo is string (ASCII 48) if (is\_string(\$bool)) { echo "String: \$bool"; } ?> if (is\_int(\$int)) { \$int += 4; } echo gettype(\$str); // prints out "string" echo gettype(\$bool); // prints out "boolean"  $\oint$ int = 12; // an integer  $\mathcal{L} = "foo", \mathcal{N} = \text{string}$ \$bool = TRUE; // a boolean <?php  $\mathbf{u}$ ־WUE;<br>M / prints out "boolean"  $\sim$ (15)

### Variabili in PHP

An array in PHP is actually an ordered map. A map is a type that maps values to keys. This type is optimized in several ways, so you can use it as a real array, or a list (vector), hashtable (which is an implementation of a map), dictionary, collection, stack, queue and probably more. Because you can have another PHP array as a value, you can also quite easily simulate trees. <?php  $\frac{1}{2}$   $\frac{1}{2}$  echo \$arr["foo"]; // bar echo \$arr[12]; // 1 ?> A key may be an integer or a string, a value can be of any type:  $\langle$  <?php \$arr = array("anarray" => array(6 => 5, 13 => 9, "a" => 42)); echo \$arr["anarray"][6]; // 5 echo \$arr["anarray"][13]; // 9

15

A. Longheu – Linguaggi M-Z – Ing. Inf. 2006-2007

### Variabili in PHP

echo \$arr["anarray"]["a"]; // 42

?>

**• You can also modify an existing array by explicitly setting values** <?php \$arr = array(5 => 1, 12 => 2);  $\frac{1}{2}$  = 56; // same as \$arr[13] = 56; at this point of the script \$arr["x"] = 42; // This adds a new element with key "x" unset(\$arr[5]); // This removes the element from the array unset(\$arr); // This deletes the whole array ?>

The array type in PHP is very versatile:

 $$switching = array($ 10, //  $key = 0$  $\Rightarrow$  6, 5 3  $\Rightarrow$  7,  $a' = 2$  4,  $11, /$  / key = 6 (maximum of integer-indices was 5)  $'8'$  => 2, // key = 8 (integer!)  $'02'$  => 77, // key =  $'02'$  $\mathbf{0}$  $\Rightarrow$  12 // the value 10 will be overwritten by 12  $\frac{1}{2}$ 

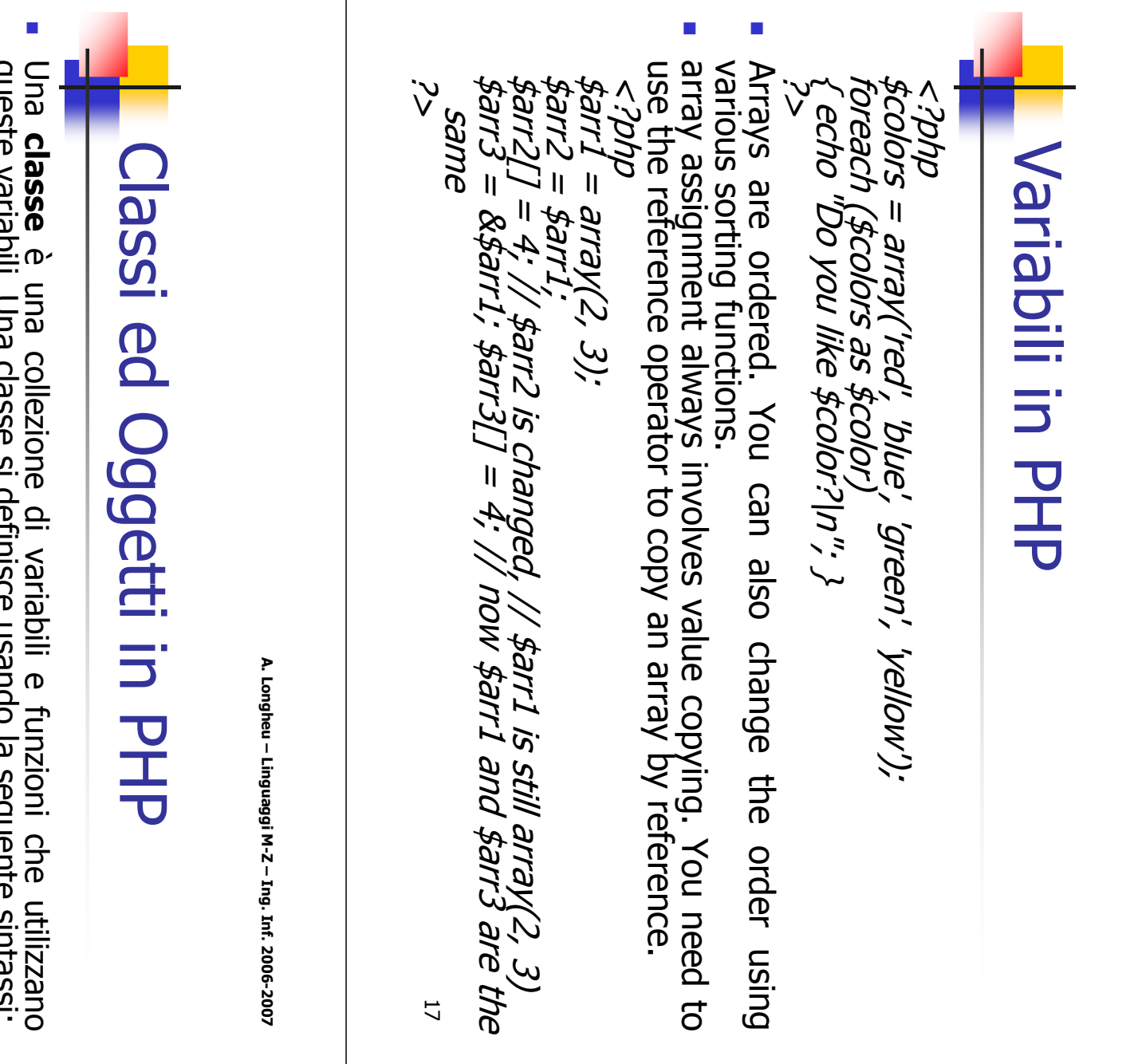

Una classe è una collezione di variabili e funzioni che utilizzano<br>queste variabili. Una classe si definisce usando la seguente sintassi: queste variabili. Una classe si definisce usando la seguente sintassi: class Cart { <?php

function add\_item (\$artnr, \$num) { \$this->items[\$ar // Aggiunge \$num articoli di \$artnr nel carrello var \$items; // Articoli nel carrello  $t$ nr] += \$num; } // Prende \$num articoli di \$artnr e li rimuove dal carrello function remove\_item (\$artnr, \$num) { if (\$this->items[\$artnr] > \$num)  $\overline{\phantom{1}}$  $\heartsuit$  $\}$  else  $\{$  return false;  $\}$   $\}$ unset(\$this->items[\$artnr]); return true; - 1  $\}$  elseif (\$this->items[\$artnr] == \$num) { \$this->items[\$artnr] -= \$num; return true;

Il codice definisce una classe chiamata Cart composta da un array<br>associativo che archivia gli articoli nel carrello e due funzioni per<br>aggiungere e rimuovere gli articoli dal carrello stesso.  $\blacksquare$ Il codice definisce una classe chiamata Cart composta da un array associativo che archivia gli articoli nel carrello e due funzioni per aggiungere e rimuovere gli articoli dal carrello stesso.

### Classi ed Oggetti in PHP

**Costruttore** (in PHP5, construct, prima il nome è quello della classe):

class Cart { var \$todays\_date; var \$name;  $var$  sitems = array("VCR", "TV"); function Cart() { \$this->todays\_date = date("Y-m-d");  $\hat{\phi}$ this->name =  $\hat{\phi}$ GLOBALS['firstname']; /\* etc ... \*/ } Per creare una variabile oggetto si usa l'operatore new. <?php \$cart = new Cart; \$cart->add\_item("10", 1); \$another\_cart = new Cart;  $\sinh(\theta)$  sanother cart->add\_item("0815", 3);  $\mathcal{P}_{\geq}$ 

funzioni di una classe madre. L'eredità multipla non è supportata.<br>Le classi si estendeno usando la parela chiave 'extends'. Supporto per **ereditarietà**: una classe estesa o derivata ha tutte le variabili e le funzioni della classe di base più tutto ciò che viene aggiunto dall'estensione. Una sottoclasse può ridefinire variabili e Le classi si estendono usando la parola chiave 'extends'.

A. Longheu – Linguaggi M-Z – Ing. Inf. 2006-2007

### Classi ed Oggetti in PHP

<?php class A { function A() { echo "Sono il costruttore di A. <br/>  $\langle \rangle$  |n"; } function  $\breve{B}(\breve{C})$  { echo "Sono una normale funzione di nome  $B.  
br>|n"$ echo "Non sono il costruttore di A. < br>  $\mid$ n"; } }

class B extends  $A \, \{ \}$ // This will call B() as a constructor.  $$b = new B;$  ?>

- La funzione B() della classe A si trasformerà improvvisamente in un costruttore per la classe B, anche se questo non era previsto. PHP 4 non si preoccupa infatti se la funzione è stata definita nella classe B o se è stata ereditata.
- A volte è utile riferirsi alle funzioni ed alle variabili di classi base o riferirsi alle funzioni di classi senza istanziarle. L'operatore :: è usato per questi scopi, ad esempio A::example() invoca la funzione example senza che esista alcuna istanza di A
- 20 **Esiste la parola chiave parent, equivalente di super in Java, e la** self, indicata anche con this nelle versioni precedenti la 5

### Classi ed Oggetti in PHP

- E' supportata la serializzazione; Se si utilizzano le sessioni e session\_register() per registrare oggetti, questi oggetti vengono serializzati automaticamente alla fine di ogni pagina PHP e sono deserializzate automaticamente su ogni pagina della sessione. Ciò significa che gli oggetti possono mostrarsi in ogni pagina e che sono parte integrante della sessione.
- Si suggerisce tuttavia vivamente di includere le definizioni delle classi degli oggetti registrati su tutte le pagine, anche se le classi non sono usate su tutte le pagine. Se un oggetto viene deserializzato senza la relativa definizione della classe, perderà l'associazione ad essa e si transformerà in in un oggetto della classe stdClass senza nessuna funzione disponibile, diventando inutile.
- 21 Le funzioni magiche *\_\_sleep* e \_\_wakeup sono invocate la prima prima della serializzazione e la seconda dopo la deserializzazione, al fine di potere garantire consistenza all'oggetto (ad esempio chiudendo e riaprendo le connessioni ai db eventualmente presenti)
- Esistono altre funzioni magiche, ad esempio \_\_toString

A. Longheu – Linguaggi M-Z – Ing. Inf. 2006-2007

### Classi ed Oggetti in PHP

- La visibilità di classi e attributi/metodi può essere impostata tramite private, protected, public, parole chiave con identico significato rispetto a Java
- Sono supportati metodi e variabili **statiche**
- PHP 5 introduces **abstract** classes and methods. It is not allowed to create an instance of a class that has been defined as abstract. Any class that contains at least one abstract method must also be abstract. Methods defined as abstract simply declare the method's signature they cannot define the implementation. When inheriting from an abstract class, all methods marked abstract in the parent's class declaration must be defined by the child; additionally, these methods must be defined with the same (or weaker) visibility.
- operator is used. Classes may implement more than one interface if desired by conserving each interface with a comma **D** Object **interfaces** allow you to create code which specifies which methods a class must implement, without any implementation. Interfaces are defined using *interface*, all methods declared in an interface must be public, and to implement it, the implements desired by separating each interface with a comma.

### Classi ed Oggetti in PHP

- In PHP 5, object comparison uses two comparison operator:
	- $(==)$ , where two object instances are equal if they have the same attributes and values, and are instances of the same class.
	- $=$   $(==)$ , identity operator, implies that object variables are identical if and only if they refer to the same instance of the same class.
- PHP 5 has an **exception model** similar to that of other programming languages. An exception can be thrown, try and caught within PHP. A Try block must include at least one catch block. Multiple catch blocks can be used to catch different classtypes; execution will continue after that last catch block defined in sequence. Exceptions can be thrown within catch blocks.
- $23$  When an exception is thrown, code following the statement will not be executed and PHP will attempt to find the first matching catch block. If an exception is not caught a PHP Fatal Error will be issued with an Uncaught Exception message, unless there has been a handler defined with set exception handler().

A. Longheu – Linguaggi M-Z – Ing. Inf. 2006-2007

### Variabili in PHP

- Oltre array ed oggetti, esistono due **tipi speciali**:
- **resource, che può rappresentare una risorsa, ovvero un** file bzip2, un riferimento COM, un file pdf, un link ad un database, uno stream ftp, un link ad un server POP o IMAP, una connessione LDAP ecc.
- The special NULL value represents that a variable has no value.
- 24 **PHP** provides a large number of **predefined variables** to any script which it runs. Many of these variables, however, cannot be fully documented as they are dependent upon which server is running, the version and setup of the server, and other factors. Some of these variables will not be available when PHP is run on the command line.

### Variabili predefinite in PHP

- \$GLOBALS Contains a reference to every variable which is currently available within the global scope of the script. The keys of this array are the names of the global variables. \$GLOBALS has existed since PHP 3.
- **5** SERVER Variables set by the web server or otherwise directly related to the execution environment of the current script. Analogous to the old \$HTTP\_SERVER\_VARS array (still available, but deprecated).
- \$\_GET Variables provided to the script via URL query string. Analogous to the old \$HTTP\_GET\_VARS array (deprecated).
- \$ POST Variables provided to the script via HTTP POST. Analogous to the old \$HTTP\_POST\_VARS array (deprecated).
- **5.** S\_COOKIE Variables provided to the script via HTTP cookies. Analogous to the old \$HTTP\_COOKIE\_VARS array (deprecated).
- \$\_FILES Variables provided to the script via HTTP post file uploads. Analogous to the old \$HTTP\_POST\_FILES array (deprecated).
- $\bullet$  \$ ENV Variables provided to the script via the environment. Analogous to the old \$HTTP\_ENV\_VARS array (deprecated).
- $\bullet$  \$ REQUEST Variables provided to the script via the GET, POST, and COOKIE input mechanisms, and which therefore cannot be trusted.
- 25 **5. SESSION - Variables which are currently registered to a script's sessiog.** Analogous to the old \$HTTP\_SESSION\_VARS array.

A. Longheu – Linguaggi M-Z – Ing. Inf. 2006-2007

### Scope variabili in PHP

Le variabili possono essere **locali** quando definite dentro una funzione o classe, o globali:

 $\langle$ ?php  $\frac{2}{3}a = 1$ ; /\* global scope \*/ function Test() { echo \$a; /\* reference to local scope variable \*/ } Test(); ?>

- This script will not produce any output because the echo statement refers to a local version of the \$a variable, and it has no value within this scope.  $\langle$ ?php  $\frac{4}{3}a = 1$ ;  $\frac{4}{3}b = 2$ ; function Sum() { global \$a, \$b; \$b = \$a + \$b; } Sum();
	- echo \$b; ?>

The above script will output "3". By declaring \$a and \$b global within the function, all references to either variable will refer to the global version.  $\langle 2php \, \xi a = 1; \, \xi b = 2;$ 

function Sum() {  $$GLOBALS['b'] = $GLOBALS['a'] + $GLOBALS['b'];$  } Sum(); echo \$b; ?>

26 **The \$GLOBALS** array is an associative array with the name of the global variable being the key \$GLOBALS exists in any scope, this is because \$GLOBALS is a superglobal

### Variabili esterne in PHP

#### When a **form is submitted to a PHP script**, the information from that form is automatically made available to the script. There are many ways to access this information, for example:

<form action="foo.php" method="post"> Name: <input type="text" name="username" /><br /> Email: <input type="text" name="email" /><br /> <input type="submit" name="submit" value="Submit me!" /> </form>

<?php // Available since PHP 4.1.0 echo \$\_POST['username']; echo \$\_REQUEST['username']; import\_request\_variables('p', 'p\_'); echo \$p\_username; // Available since PHP 3. As of PHP 5.0.0, these long predefined // variables can be disabled with the register\_long\_arrays directive. echo \$HTTP\_POST\_VARS['username']; // Available if the PHP directive register globals = on. As of  $//$  PHP 4.2.0 the default value of register\_globals = off. // Using/relying on this method is not preferred. echo \$username; ?>

27

A. Longheu – Linguaggi M-Z – Ing. Inf. 2006-2007

### Variabili esterne in PHP

**bool import\_request\_variables** ( string tipo [, string prefisso] ) Imposta la visibilità delle variabili GET/POST/Cookie a globale. Tramite il parametro **tipo**, si può specificare quale variabile rendere visibile. I valori ammessi sono i caratteri 'G', 'P' e 'C' rispettivamente per GET, POST e Cookie. POST include le informazioni dei file caricati. Occorre prestare attenzione all'ordine delle lettere, ad esempio usando "gp", le variabili POST sovrascrivono le variabili GET con il medesimo nome. Il parametro prefisso viene utilizzato come prefisso nel nome della variabile, ovvero viene anteposto ai nomi di tutte le variabili portate a visibilità globale. Quindi, se si ha una variabile GET chiamata "userid", e si è passato il prefisso "pref ", si otterrà una variabile globale chiamata \$pref userid.

28 Using a GET form is similar except you'll use the appropriate GET predefined variable instead. GET also applies to the QUERY\_STRING (the information after the '?' in a URL). So, for example, http://www.example.com/test.php?id=3 contains GET data which is accessible with  $\frac{1}{2}$  GET['id'].

### Variabili esterne in PHP

```
\langle 2nhnif (isset($_POST['action']) && $_POST['action'] == 'submitted') {
    echo '<pre>';
    print_r({\epsilon_1}POST);
    .<br>echo '<a href="'. $_SERVER['PHP_SELF'] .'">Please try again</a>';
    echo '</pre>';
} else \{2 > 1<form action="<?php echo & SERVER['PHP_SELF']; ?>" method="post">
    Mame: <input type="text" name="personal[name]" /><br />
    Email: <input type="text" name="personal[email]" /><br />
    Beer: \langlebr />
    <select multiple name="beer[]">
        <option value="warthog">Warthog</option>
        <option value="guinness">Guinness</option>
        <option value="stuttgarter">Stuttgarter Schwabenbräu</option>
    </select><hr />
    <input type="hidden" name="action" value="submitted" />
    <input type="submit" name="submit" value="submit me!" />
\langle/form>
\langle?php
).
2>
```
29

A. Longheu – Linguaggi M-Z – Ing. Inf. 2006-2007

### Variabili esterne in PHP

**Cookies** are a mechanism for storing data in the remote browser and thus tracking or identifying return users. You can set cookies using the setcookie() function. Cookies are part of the HTTP header, so the SetCookie function must be called before any output is sent to the browser. Cookie data is then available in the appropriate cookie data arrays, such as \$ COOKIE, \$HTTP\_COOKIE\_VARS as well as in \$ REQUEST. <?php if (isset(\$\_COOKIE['count'])) {  $\frac{1}{2}$  scount = \$ COOKIE['count'] + 1;  $\frac{1}{2}$  else  $\frac{1}{2}$  \$count = 1;  $\frac{1}{2}$ 

setcookie('count', \$count, time()+3600); setcookie("Cart[\$count]", \$item, time()+3600); ?>

### Operatori del PHP

- Oltre gli operatori standard, esistono operatori specifici:
- PHP supporta un operatore di controllo dell'errore: il carattere at (@). Quando prefisso ad una espressione in PHP, qualunque messaggio di errore che potesse essere generato da quella espressione sarà ignorato.
- PHP supporta un operatore di esecuzione: backticks (` Notare che quelli non sono apostrofi! PHP cercherà di eseguire il contenuto dei backticks come comando di shell; sarà restituito l'output. L'uso dell'operatore backtick è identico alla funzione shell exec().
- $\blacksquare$  <?php \$output = `ls -al`;
- echo "<pre>\$output</pre>"; ?>
- 31 **PHP** ha un unico **operatore di tipo**: instanceof. instanceof è utilizzato per determinare se un dato oggetto appartiene ad una data classe di oggetti

A. Longheu – Linguaggi M-Z – Ing. Inf. 2006-2007

### Istruzioni in PHP

- Le strutture di controllo in PHP sono if, while, do-while, for, foreach, switch, break, continue, tutte con la stessa sintassi del C/Java
- **L'istruzione require**() include e valuta il file specifico.
- require() e include() sono identiche in ogni senso eccetto per come esse trattano gli errori. include() produce un Warning mentre require() restituisce un Fatal Error. In altre parole, non esitate ad usare require() se volete che un file mancante fermi l'esecuzione della pagina. include() non si comporta in questo modo, lo script continuerà nonostante tutto.
- 32 L'istruzione require\_once() include e valuta il file specificato durante l'esecuzione dello script. È un comportamento simile all'istruzione require(), con la sola differenza che se il codice di un file è stato già incluso, esso non sarà incluso nuovamente.

### Sicurezza in PHP

- A completely secure system is a virtual impossibility, so an approach often used in the security profession is one of balancing risk and usability. If every variable submitted by a user required two forms of biometric validation (such as a retinal scan and a fingerprint), you would have an extremely high level of accountability. It would also take half an hour to fill out a fairly complex form, which would tend to encourage users to find ways of bypassing the security.
- **The best security is often unobtrusive enough to suit the** requirements without the user being prevented from accomplishing their work, or over-burdening the code author with excessive complexity. Indeed, some security attacks are merely exploits of this kind of overly built security, which tends to erode over time.

33

A. Longheu – Linguaggi M-Z – Ing. Inf. 2006-2007

### Sicurezza in PHP

- A phrase worth remembering: A system is only as good as the weakest link in a chain. If all transactions are heavily logged based on time, location, transaction type, etc. but the user is only verified based on a single cookie, the validity of tying the users to the transaction log is severely weakened.
- When testing, keep in mind that you will not be able to test all possibilities for even the simplest of pages. The input you may expect will be completely unrelated to the input given by a disgruntled employee, a cracker with months of time on their hands, or a housecat walking across the keyboard. This is why it's best to look at the code from a logical perspective, to discern where unexpected data can be introduced, and then follow how it is modified, reduced, or amplified.
- by size, they simply trawl massive IP blocks looking for victims. Try not to<br>hecome one **The Internet is filled with people trying to make a name for themselves by** breaking your code, crashing your site, posting inappropriate content, and otherwise making your day interesting. It doesn't matter if you have a small or large site, you are a target by simply being online, by having a server that can be connected to. Many cracking programs do not discern become one.

### Autenticazione HTTP in PHP

 I meccanismi di Autenticazione HTTP sono disponibili in PHP solo quando questo viene usato come un modulo di Apache. In uno script PHP modulo di Apache, è possibile usare la funzione header() per inviare un messaggio di "Authentication Required" al browser dell'utente, provocando quindi finestra contenente una richiesta utente/Password. Una volta che l'utente ha compilato i campi nome utente e password, l'URL contenente lo script PHP verrà richiamato nuovamente usando le variabili predefinite, PHP\_AUTH\_USER, PHP\_AUTH\_PW e AUTH\_TYPE impostate con, rispettivamente: nome, password e tipo di autenticazione. Queste variabili predefinite possono essere trovate negli array \$ SERVER e \$HTTP\_SERVER\_VARS.

<?php if (!isset(\$\_SERVER['PHP\_AUTH\_USER'])) { header('WWW-Authenticate: Basic realm="Il mio realm"'); header('HTTP/1.0 401 Unauthorized'); echo 'Messaggio da inviare se si preme il tasto Cancel'; exit; } else {

35 echo "<p>Ciao {\$\_SERVER['PHP\_AUTH\_USER']}.</p>";  $\frac{1}{2}$  echo "<p>  $\frac{1}{2}$  password è {\$\_SERVER['PHP\_AUTH\_PW']}. </p>"; } ?>

A. Longheu – Linguaggi M-Z – Ing. Inf. 2006-2007

### Gestione connessione in PHP

- Internamente il PHP mantiene lo stato della connessione. Si hanno 3 possibili stati:
- $\blacksquare$  0 NORMAL
- 1 ABORTED
- 2 TIMEOUT
- Quendo uno script PHP viene eseguito normalmente si trova nello stato NORMAL. Se il client remoto si disconnette viene attivato il flag ABORTED. La disconnessione di un client remoro è generalmente causata dalla pressione del tasto STOP da parte dell'utente. Se invece si raggiunge il limite di tempo imposto dal PHP con set\_time\_limit() lo stato è TIMEOUT.
- Si può decidere se la disconnessione del client debba fare abortire lo script o meno. In certi casi è più pratico lasciare finire lo script anche se non c'è più il browser remoto a ricevere i dati. Tuttavia il comportamento di default è di fare abortire lo script quando il client remoto si disconnette. Questo comportamento può essere impostato tramite la direttiva di php.ini ignore\_user\_abort oppure tramite la corrispondente direttiva "php\_value ignore\_user\_abort" del file .conf di Apache oppure con la funzione ignore user abort().

### Gestione connessione in PHP

 Se non si segnala al PHP di ignorare la disconnessione dell'utente lo script sarà interrotto. Unica eccezione si ha con la registrazione di una funzione di chiusura utilizzando register\_shutdown\_function(). Con una funzione di shutdown, quando l'utente remoto preme il bottone di STOP, alla prima occasione in cui lo script tenterà di produrre un output, il PHP intercetterà che la connessione è interrotta e richiamerà la funzione di shutdown. Questa funzione sarà richiamata anche al normale termine dello script, pertanto per eseguire passi differenti in caso di disconnessione del client occorre utilizzare la funzione connection\_aborted(). Questa funzione restituisce TRUE se la connessione è stata interrotta.

A. Longheu – Linguaggi M-Z – Ing. Inf. 2006-2007

### Gestione connessione in PHP

 Uno script può essere fermato dal timer incorporato nel PHP. Per default il timeout è impostato a 30 secondi. Tale limite può essere variato agendo sulla direttiva max\_execution\_time nel php.ini o nel corrispondente parametro php\_value max\_execution\_time nella configurazione di Apache, oppure  $con$   $\overline{\phantom{a}}$  a funzione set\_time\_limit(). Quando termina il tempo impostato lo script viene interrotto, se è stata prevista una funzione di shutdown, questa verrà eseguita. All'interno di questa funzione si può discriminare se è stata attivata per lo scadere del timeout utilizzando la funzione connection\_timeout(). Questa restituisce 2 se la funzione di shutdown è stata chiamata per lo scadere del tempo a disposizione.

### Gestione connessione in PHP

 Un aspetto che occorre notare sui stati ABORTED e TIMEOUT è che possono essere attivi contemporaneamente. Questo può accadere se si è impostato il PHP affinchè ignori le interruzioni da parte dell'utente. Infatti il PHP continua a tenere traccia della disconnessione dell'utente, ma, semplicemente, non viene interrotto lo script. Quindi, quando termina il tempo, lo script sarà interrotto e verrà richiamata la funzione di shutdown, se presente. In questa situazione si avrà che connection\_status() restituirà 3.

39

A. Longheu – Linguaggi M-Z – Ing. Inf. 2006-2007

### File in PHP

 Per Aprire un File in PHP si utilizza la fopen("nome\_file","modalità"); le modalità sono a=apre il file in append,  $a<sup>T</sup>$  = append e lettura, se il file non c'è ne verrà creato uno nuovo, r=lettura, r+=lettura e scrittura w=scrittura, sovrascrive eventuali dati esistenti, w+=lettura e scrittura con sovrascrittura

 E' importante verificare se un file è stato aperto con un if: <?php if(@!\$file=fopen("nomi.txt","r")){

echo "non posso aprire il file"; exit;

- } ?>
- 40 Se non si può aprire sul browser si vedrà un messaggio d'errore. Per disabilitare i messaggi d'errore basta mettere all'inizio della stringa il carattere @

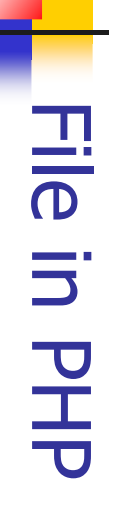

- $\mathcal{L}_{\mathcal{A}}$ Operazioni sui file: Operazioni sui file
- $\mathcal{L}_{\mathcal{A}}$ chiudere: fclose(\$file);
- $\mathcal{L}_{\mathcal{A}}$
- scrivere: fputs(\$file,"testo"); (il file deve essere aperto)
- $\blacksquare$  $\overline{\phantom{a}}$ chiudere: fclose(\$file);<br>scrivere: fputs(\$file,"testo"); (il file deve essere aperto)<br>leggere: fgets(\$file,Byte da leggere), (il file deve essere aperto)<br>Quando si scrive la fine della stringa è bene forzare a capo con leggere: fgets(\$file,Byte da leggere); (il file deve essere aperto)
- $Q$ uando si scrive la fine della stringa è bene forzare a capo con \n, e per leggere una riga di file i byte sono 255
- $\mathcal{L}_{\mathcal{A}}$ Esempio di scrittura su file: Esempio di scrittura su file:<br><*?php*

fclose(\$p\_file); fputs(\$p\_file,\$linea1); fputs(\$p\_file,"Ecco il file appena creato!\n"); \~ \$linea1="E questa è la fine del file... per ora|n";<br>if (!\$p\_file = fopen("miofile.txt","w")) {<br>echo "Spiacente, non posso aprire miofile.txt";<br>exit; echo "Spiacente, non posso aprire miofile.txt"; \$linea1="E questa èif (!\$p\_file = fopen("miofile.txt","w")) { DUTS(\$ outs(\$p file,"Ecco il file appena creato:\|n");<br>file,\$linea1);<br>.file,\$linea1); la fine del file... per ora\n";

A. Longheu - Linguaggi M-Z - Ing. Inf. 2006-2007 A. Longheu – Linguaggi M-Z – Ing. Inf. 2006-2007

41

?>

Close(\$p

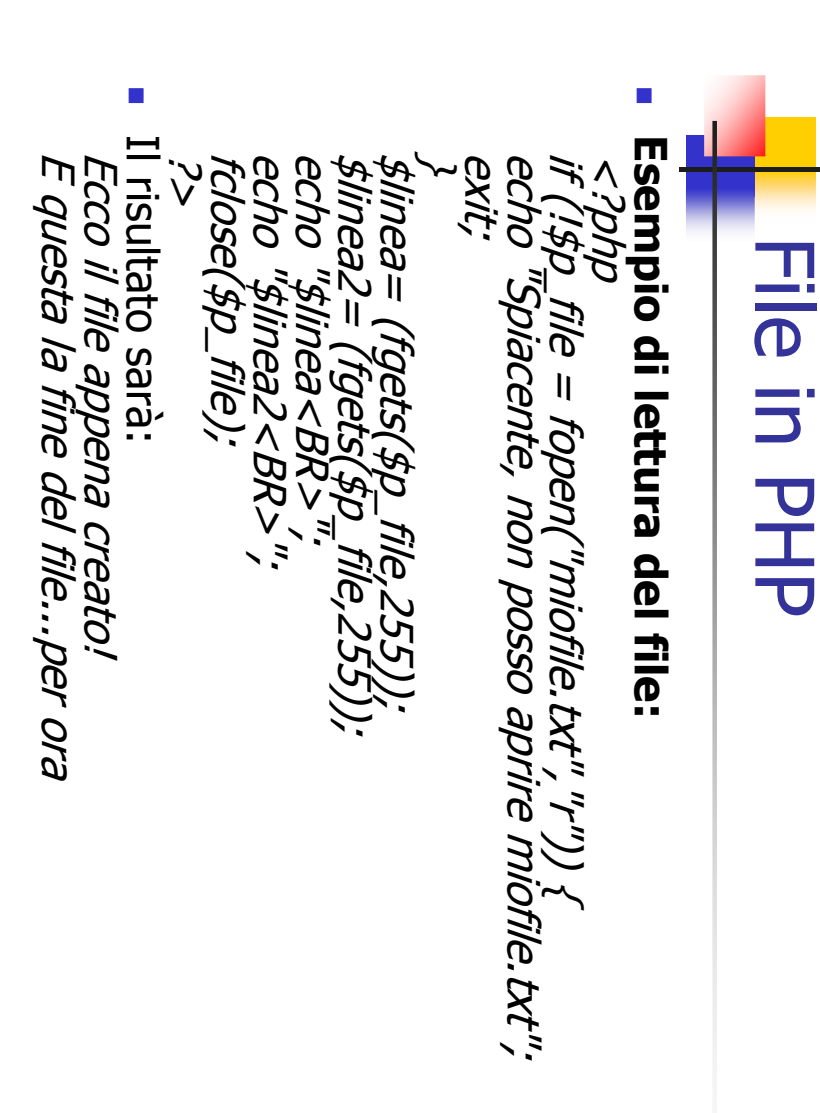

### File in PHP

### Esempio di append:

Riga aggiunta

<?php \$inserisci\_linea="\nRiga aggiunta"; if (!\$p\_file = fopen("/tmp/miofile.txt","a")) { echo "Spiacente, non posso aprire miofile.txt";  $}$  else fputs(\$p\_file,\$inserisci\_linea); fclose(\$p\_file); } ?> I contenuti del file ora saranno: Ecco il file appena creato! E questa la fine del file...per ora

43

A. Longheu – Linguaggi M-Z – Ing. Inf. 2006-2007

### File in PHP

 Quando si hanno file è buona cura proteggerli in modo da limitare l'accesso. Si usa la funzione **flock**(\$puntatore file, metodo), dove 1 oppure LOCK\_SH condivide il file in modo che si può leggere ma non scrivere, 2 oppure LOCK\_EX fa in modo che nessun altro utente può leggere o scrivere il file fino a quando il blocco non verrà rilasciato, 3 oppure LOCK\_UN rilascia qualunque operazione prima impostata

<?php if  $($ !\$p\_file = fopen("miofile2.txt","w")) { echo "Spiacente, non posso aprire il file miofile2.txt"; exit; } flock(\$p\_file,2); fputs(\$p\_file,"Sto scrivendo su questo file\n"); flock(\$p\_file,3); fclose(\$p\_file); ?>

### File in PHP

**Fare una ricerca su un file** <?php \$ricerca="stringa\_da\_cercare";  $if (!sp\_file = fopen("utenti.txt", "r")) {$ echo<sup>re</sup>spiacente, non posso aprire il file utenti.txt";  $}$  else  $_1$ while(!feof(\$p\_file))  $\{$  $$linea = fgets(sp$  file, 255); \$linea=(trim(\$linea)); if ( \$linea == \$ricerca ) echo "Trovato! \$linea<BR>"; } fclose(\$p\_file); } ?>

A. Longheu – Linguaggi M-Z – Ing. Inf. 2006-2007

### File in PHP

- Altre funzioni utili per la gestione dei file:
- Ottenere le Dimensioni di un file
- Sintassi : filesize(nome\_file);
- **Controllare se un file è una cartella**
- **Sintassi : is\_dir(nome\_file);**
- Controllare se un file è ordinario
- Sintassi : is file(nome file);
- Controllare se un file è esequibile
- Sintassi : is\_executable(nome\_file);
- **Controllare se un file è leggibile**
- Sintassi : is readble(nome file);
- Controllare se un file è scrivibile
- Sintassi : is writeable(nome file);
- **C** Ottenere il tipo di file
- Sintassi : filetype(nome file);
- Se è una cartella restituisce dir, se è un file restituisce file

### File in PHP

- Esistono funzioni per le cartelle, come chdir(nome), opendir(nome), e readdir(nome).
- Esempio di lettura cartella:
- $\blacksquare$  <HTML><BODY>
- <TABLE WIDTH=40% ALIGN=CENTER BORDER=3>
- <TR><TH>ELENCO DEI FILE</TH></TR>
- $\blacksquare$  <?php
- $\bullet$  \$cartella = opendir('.');
- #creiamo un ciclo che legga i contenuti e li metta nell'array
- while ( $$file = readdir($cardile)$ ) {  $$file = randdir($cardile)$ }
- **foreach (\$file\_array as \$file)**  $\{$
- #tutti tranne quelli che iniziano per "." o per ".."
- if (  $$file == "." || $file == "."$  } continue; }
- $\blacksquare$  #ogni elemento dell'array linkato al proprio nome
- echo "<TR><TD><CENTER>";
- echo "<a href=\"\$file\">\$file</a>";
- echo "</CENTER></TD></TR>";}
- $\blacksquare$  ?>
- </TABLE></BODY></HTML>

47

A. Longheu – Linguaggi M-Z – Ing. Inf. 2006-2007

### Form in PHP

- Una form è una pagina web, realizzata in HTML tramite il tag <form>, tag che permette alla pagina di diventare interattiva, ossia di contenere elementi (caselle di testo, di spunta o bottoni) il cui stato può essere comunicato ad un codice che lo elabora.
- Il codice, specificato come attributo del form, può essere di qualsiasi natura, nel nostro caso un file php (ma poteva essere un cgi, asp, ecc)
- lo stato degli elementi di interattività può essere comunicato in due modi: GET e POST. Nel GET i valori sono passati insieme nella stringa dell'URL, nel POST i valori sono passati separatamente e quindi non sono immediatamente visibili.
- 48 Notare che il recupero di dati passati da una form è possibile richiamando direttamente il nome della variabile (con \$nome) solamente se in php.ini la variabile register globals è impostata a on cosa che normalmente non è. In caso register\_globals sia impostato a off il recupero è possibile solamente nella forma \$ POST[nome\_variabile] o \$ GET[nome\_variabile]

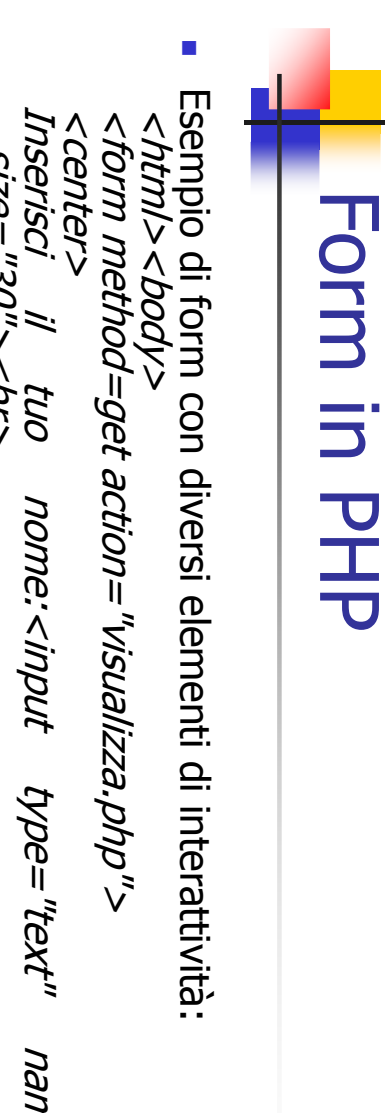

- Inserisci cognome:<input type="text" name ="cognome" Inserisci il tuo nome:<input type="text" name="nome Inserisci<sub>.</sub> serisci cognome: <input type="text"<br>size="30"> <pr> serisci il tuo size="30"><br> name name="nome" ="cognome"
- Inserisci la tua e-mail:<input type="text" name ="email" Inserisci serisci la tua e-mail:<input<br>size="30"><br><br><br>> size="30"><br><br><br><br> size="30"><br> e-mail; <input type="text" name "lismail"
- Scegli quale sezione vorresti che ci fosse nel sito:<br>
- <input type="checkbox" name="forum" value="forum" <input type="checkbox" name="donne" value="donne">donne <input type="checkbox" name="cinema" value="cinema">cinema <input type="checkbox" name="sport" value="sport">sport checked>forum<br> checked>forum<br> walue="forum"

49

A. Longheu - Linguaggi M-Z - Ing. Inf. 2006-2007 A. Longheu – Linguaggi M-Z – Ing. Inf. 2006-2007

# Form in PHP**Form in PHP**

 $\mathcal{L}_{\mathcal{A}}$ 

…continua<br><br>Scegli *la connessione che usi<br>* <br> Insérisci ora i tuoi commenti<br><br><textarea name="commenti" rows="7" cols="70"></texta<br><br><br><br><br><input type="submit" value="invia i dati"><br><input type="reset" value="submit" value="invia i dati"><br><input type=" </form><hr></body></html> <input type="reset" value="cancella"> <br><br><br><input type="submit" value="invia i dati"> <textarea name="commenti" rows="7" cols="70"></text <br>Inserisci ora i tuoi commenti<br> <input type="radio" name="linea" value="56k">fastwe <input type="radio" name="linea" value="adsl">adsl <input type="radio" name="linea" value="isdn">isdn <input type="radio" name="linea" value="56k" checke <br>Scegli la connessione che usi<br> <input type="radio" name="linea" value="adsl">adsl<br><input type="radio" name="linea" value="56k">fastweb<br> linea" value="56k" checked>56k<br>linea" value="isdn">isdn<br>linea" value="isdn">isdn area>

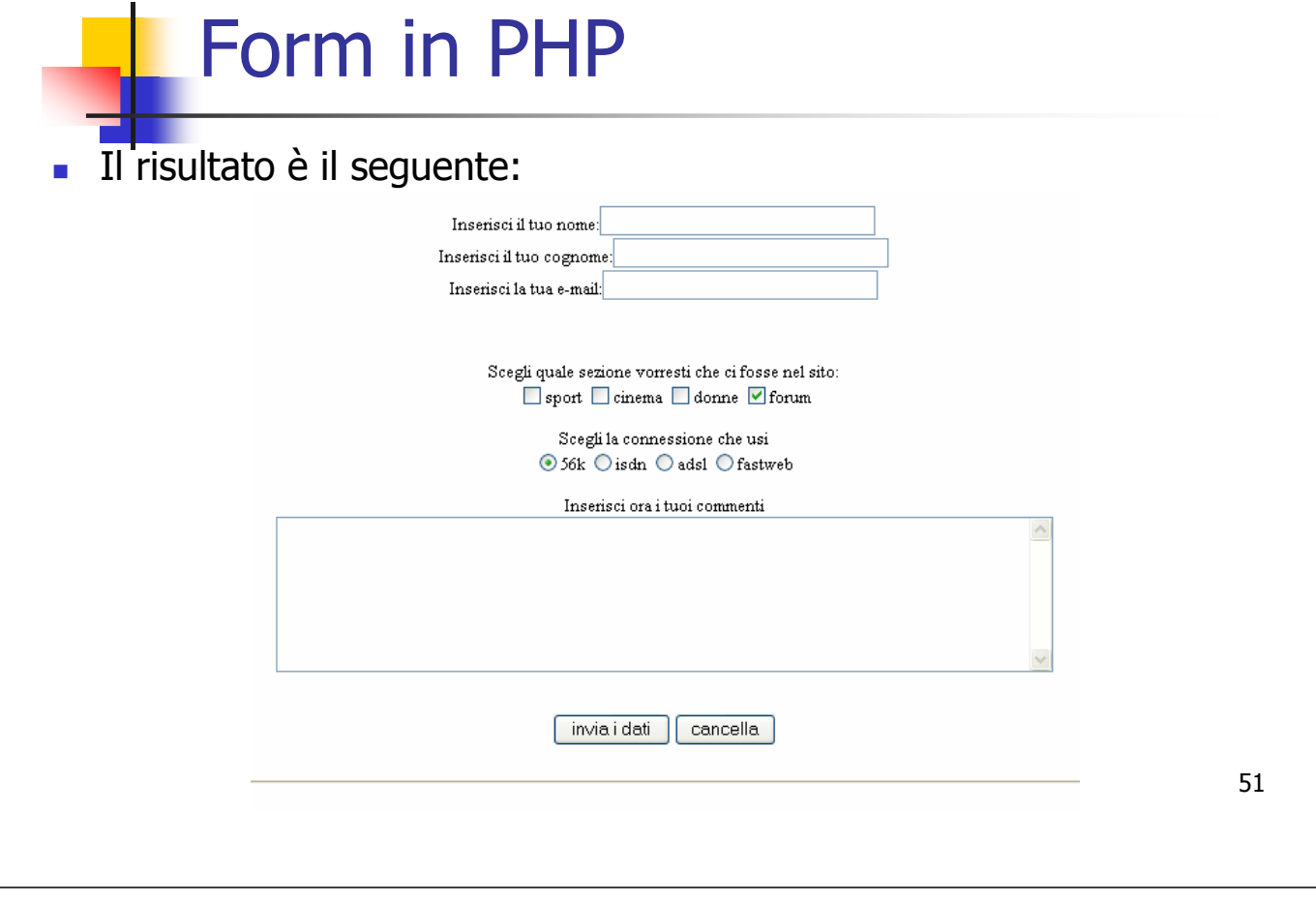

A. Longheu – Linguaggi M-Z – Ing. Inf. 2006-2007

### Form in PHP

- Il metodo get impostato nella form prevede che i nomi ed i valori da associare siano posti direttamente sul link che<br>richiama richiama la pagina. La sintassi è: < a href="nome\_pagina.php?nome=valore>
- Se si vogliono inserire più nomi e valori, occorre & fra le coppie di parametri, ad esempio:
- <a href="nome\_pagina.php?nome=valore&nome2=valore2>
- eventuali spazi nei valori sono convertiti in %20 o nel carattere +
- Dopo aver inserito questa riga (che per convenzione si chiama query string) abbiamo a disposizione un array di nome \$\_GET che contiene tutti i parametri che abbiamo inserito nella query string ed è visibile anche dalla nuova pagina.

### Form in PHP

- Per chiarire, supponiamo per esempio di scrivere una riga come questa:
- $\blacksquare$  <a href="index.php?ciao=2&ciao2=4">
- Quando il codice arriva al server abbiamo a disposizione le variabili:
- $\bullet$  \$ciao=2; \$ciao2=4;
- E le possiamo usare per generare la pagina index.php che vedrà l'utente sul suo browser.
- Se per motivi di sicurezza il server ha impostato register globals su OFF non possiamo usare direttamente le variabili (con il loro nome) se non dopo averle ricavate dall'array \$\_GET nel seguente modo (nella pagina di destinazione, nel nostro esempio index.php): destinazione, nel nostro esempio \$ciao=\$\_GET['ciao']; \$ciao2=\$\_GET['ciao2'];
- 53 Adesso possiamo usare le due variabili \$ciao=2 e \$ciao2=4

A. Longheu – Linguaggi M-Z – Ing. Inf. 2006-2007

### Form in PHP

 Tornando alla form, il codice di visualizza.php (lato "server") potrebbe essere:

54 <html> <body> <center>Riepilogo</center> <?php echo "Ciao <b>\$nome \$cognome</b><br>"; echo "Questa e la tua email <b>\$email</b><br>";<br>"echo ""<br> Sezioni che vorresti(puoi echo "<br> Sezioni che vorresti(puoi anche non sceglierne):<br>"; echo "<b>\$sport \$cinema \$donne \$forum</b><br> "; echo"<br> Tu navighi con la seguente connessione :<b>\$linea</b><br>"; echo "<br>ecco i tuoi commenti:<br><b>\$commenti</b>"; ?> </body> </html>

 $\mathcal{L}_{\mathcal{A}}$ Una versione più completa potrebbe essere:<br></*HTML><BODY>*<br></*hTML><BODY>* Una versione più completa potrebbe essere: ?> echo "<BR>campi incompleti, devi tornare al <A if ( \$errore) { echo "Questa e la tua email <b>\$email</b><br>";} Palse {<br>Portern="^{n@]+@[^@]+|.[^@|.]+\$";<br>\$pattern="^[^@]+@[^@]+|.[^@|.]+\$";<br>f (!ereg(\$pattern,\$email) {<br>echo "<b>|"\$email|"</b> non e un email valida";<br>echo "<b>|"\$email|"</b> non e un email valida"; echo "<b>\"\$email\"</b> non e un email valida"; if (!ereg(\$pattern,\$email)) {  $\mathcal{L}^{\prime\prime}$  )  $\mathcal{L}^{\prime\prime}$  )  $\mathcal{L}^{\prime\prime}$  (  $\mathcal{L}^{\prime\prime}$  )  $\mathcal{L}^{\prime\prime}$  (  $\mathcal{L}^{\prime\prime}$ echo "Ciao \$nome \$cognome<br>, la tua email è: \$email<br>";} echo "<BR>Spiacente, devi compilare tutti i campi<b echo \$errore=true; if ( (\$nome == "") || (\$cognome == "") || (\$email = \$errore=false; </BODY></HTML> }else{<br>echo "Questa e la tua email <b>\$email</b><br>></br>";}<br>echo "Questa e la tua email <br/><br/> <br/>br>><br/>thing to the time of the set of the set of the set of the<br/>  $\lambda$ <HTML><BODY> <\BODY></HTML> = "")) { errore=false; HREF=\"modulo.php\">modulo</A> ";} Form in PHP **Form in PHP** tornare campi<br/>br>";  $\widetilde{\mathcal{P}}$ 55 λý

A. Longheu - Linguaggi M-Z - Ing. Inf. 2006-2007 A. Longheu – Linguaggi M-Z – Ing. Inf. 2006-2007

# Form in PHP**Horm in PHP**

 $\Box$ 0<br>D ad un'altra pagina: I form possono puntare anche a se stessi invece che puntare I form <HTML> un'altra pagina: <TWI possono puntare anche a se stessi invece che puntare

echo "<FORM METHOD=POST ACTION=\"\$PHP\_SELF\">"; </BODY> </FORM> <INPUT TYPE="RESET" VALUE="Cancella!"> <INPUT TYPE="SUBMIT" VALUE="Invia le informazioni!"> <CENTER> <BODY> ЭŐ 800Y> ?>  $\%$ "<FORM METHOD=POST ACTION=|"\$PHP\_SELF|">","<br>"php" ==  $\beta$ ENTER> Ŕ  $<\!\!\!\!W\!\!V\!\!\!V$ 

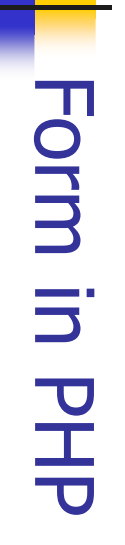

Come usare però al meglio il PHP\_SELF?. Possiamo creare una pagina con<br>un if. Cioè se il contenuto di una variabile è vuoto allora mostra il form altrimenti mostra un'altra cosa. un if. Cioè se il contenuto di una variabile è vuoto allora mostra il form Come usare però al meglio il PHP\_SELF?. Possiamo creare una pagina con

 $\mathcal{L}_{\mathcal{A}}$ 

altrimenti mostra un'altra cosa.<br><*HTML><BODY><?php<br>if ( (empty(\$nome)) // (empty<br># esegue questa parte perche<br># esegue questa parte perche* \~ echo "Le informazioni sono... nome: \$nome , cognome echo "elaborazione...<BR>";  $\int$  else  $\{$ echo "</FORM>"; echo "<INPUT TYPE=\"RESET\" VALUE=\"Cancella!\">"; echo "<BR><BR><INPUT TYPE=\"SUBMIT\" NAME=\"submit\" echo "Cognome? <BR><INPUT TYPE=\"TEXT\" NAME=\"cognome\">"; echo "Nome? <BR> <INPUT TYPE=\"TEXT\" NAME=\"nome\" echo "<FORM METHOD=POST ACTION=\"\$PHP\_SELF\">"; if ( (empty(\$nome)) || (empty(\$cognome))) { # esegue questa parte perchédud:><<br/>>DOB><WLH> VALUE=\"Invia le informazioni!\">"; # il form è stato inviato il form non è stato anco ra inviato : \$cognome"; ><br>";<br>∑

 $\mathcal{L}_{\mathcal{A}}$ Quindi se la variabile nome o cognome sono vuote mostra il form Quindi se la variabile nome o cognome sono vuote mostra il form ?></BODY></HTML>

57

A. Longheu - Linguaggi M-Z - Ing. Inf. 2006-2007 A. Longheu – Linguaggi M-Z – Ing. Inf. 2006-2007

# Form in PHP**Form in PHP**

- nascosto, come indicato nell'esempio seguente:<br><//W/>*<BODY>*<br><//D/V/><*BODY>* Per verificare che un form è stato inviato si può anche usare un campo nascosto, come indicato nell'esempio seguente: Per verificare che un form è stato inviato si può anche usare un campo
- <HTML><BODY>

<INPUT TYPE=\"TEXT\" NAME=\"nome\" VALUE=\"\$nome\"> Nome utente<BR> <CENTER><B><H3> Nuovo utente </H3></B></CENTER> \$form="<FORM METHOD=\"GET\" ACTION=\"\$PHP\_SELF\"> # metto tutto il form in una variabile <?php<br># metto tutto il form in una variabile<br>\$form="<FORN METHOD=|"GET|" ACTION=|"\$PHP\_SELF|"><br>\$form="<FORN METHOD=|"GET|" ACTION=|"\$PHP\_SELF|"><br><CENTER><B><H3> Nuovo utente </H3></B></GENTER> <BR> Indirizzo<BR>

<INPUT TYPE=\"TEXT\" NAME=\"indirizzo\" VALUE=\"\$in dirizzo\"><BR> Indirizzo<BR><br><INPUT TYPE=|"TEXT|" NAME=|"indirizzo|" VALUE=|"\$indirizzo|"><BR><br><BR><br><BR>

<INPUT TYPE=\"HIDDEN\" NAME=\"stato\" VALUE=\"invia # ecco il campo nascosto # ecco il campo nascosto<br><INPUT TYPE=|"HIDDEN|" NAME=|"stato|" VALUE=|"inviato|"><br><INPUT TYPE=|"SUBMIT|" NAME=|"submit|" VALUE=|"Inviat)<br><INPUT TYPE=|"RESET|" VALUE=|"Cancella!|"><br><" nubl'T TYPF=|"RESET|" VALUE=|"Cancella!  $<$ INPUT TYPE=\"SUBMIT\" NAME=\"submit\" VALUE=\"Invia \"> </FORM>"; <INPUT TYPE=\"RESET\" VALUE=\"Cancella!\">

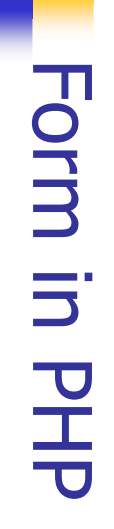

\}<br>}}<br>}}<br>}} ?></BODY></HTML> echo "<B>\$nome</B> con indirizzo <B>\$indirizzo</B> echo "elaborazione...<BR>";  $\int$  else  $\{$ if ((\$errore\_nome) || (\$errore\_indirizzo)) {echo "<B>Errore:</B> Manca l'indirizzo <BR>";\$error if (empty(\$indirizzo)) { echo "<B>Errore:</B> Manca nome <BR>"; \$errore\_nome if (empty(\$nome)) { if(\$stato!="inviato"){\$errore\_indirizzo=0; \$errore\_nome=0; echo #ma se c'e controlli l'input<br>} else {<br>} else {<br>if (empty(\$nome)) {<br>echo "<B>Errore:</B> Ma #ma se c'e controlli l'input # se il campo nascosto non c'e mostra il form # il form è# inizio a controllare # se il campo nascosto non c'e mostra il form<br>if(\$stato!="inviato"){<br>if(\$stato!="inviato"){ \$errore\_indirizzo=0;<br># il form è stato inviato? Serrore cho "<B>Erroré:<;/B> Manca nome <BR>"; \$errore\_nome=1; }<br>(empty(\$indirizzo)) {<br>(empty(\$indirizzo)) {<br>(empty(\$indirizzo)) {<br>closs {<br>else { inizio a controllare aggiunto"; -bome=0; stato inviato? echo "\$form"; <B>\$indirizzo</B> echo "\$form"; e\_indirizzo=1; } è stato 59

A. Longheu - Linguaggi M-Z - Ing. Inf. 2006-2007 A. Longheu – Linguaggi M-Z – Ing. Inf. 2006-2007

## Form in PHP**Form in PHP**

Si possono realizzare form a più pagine con passaggi di<br>informazioni nei campi nascosti, ad esempio il primo form chiede<br>nome e indirizzo, il secondo chiede altre info e nasconde nome e<br>indirizzo e il terzo visualizza tutt indirizzo e il terzo visualizza tutti i dati: indirizzo e il terzo visualizza tutti i dati: nome e indirizzo, il secondo chiede altre info e nasconde nome e informazioni nei campi nascosti, ad esempio il primo form chiede Si possono realizzare form a più pagine con passaggi di <HTML> **<HTML>** 

 $\mathcal{L}_{\mathcal{A}}$ 

<B>Qual è<FORM METHOD=GET ACTION="due.php"><br><HR><br><HR> <FORM METHOD=GET ACTION="due.php"> <BODY> <BODY> il tuo nome completo?</B><BR><INPUT TYPE="

<BR><BR> <B>Qual è il tuo nome completo?</B><BR><INPUT TYPE="text"<br>NAME="nome" SIZE=20><br>NAME="nome" SIZE=20> NAME="nome" SIZE=20>  $<$ BR> <BR>

TYPE="text" NAME="telefono" SIZE=20> **NAMÉ** <B>Qual è<BR><BR> NAME="email" SIZE=20> <B>Qual è60 <BR><BR> <B>Qual è il tuo indirizzo email?</B><BR><INPUT TYPE="text"<br>NAME="email" SIZE=20><br> il tuo indirizzo email?</B><BR><INPUT TYPE il tuo numero di telefono?</B><BR><INPUT

<BR><BR>

<BR><BR>

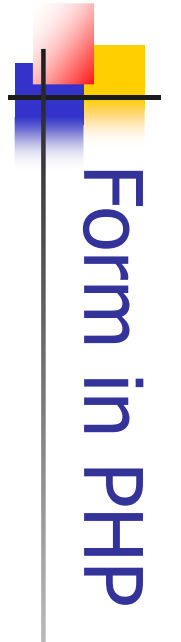

 $\mathcal{L}_{\mathcal{A}}$ ...continua... …continua…

<INPUT TYPE="reset" VALUE="Cancella!"> <INPUT TYPE="submit" VALUE="Pagina seguente"> <HR> </SELECT> <OPTION>Contanti <OP' <OPTION>Bonifico Bancario <OPTION>Assegno <OPI <OPTION SELECTED>Carta di Credito <SELECT NAME="pagamento" > <B>Come desideri effettuare il pagamento?</B><BR>  $\lambda$ <OPTION>Contanti <OPTION>Assegno <B>Come desideri effettuare il pagamento?</B><BR><br><SELECT NAME="pagamento" ><br><SELECT NAME="pagamento" > <INPUT <MPU </HTML> </BODY> </FORM> TION>Bonifico Bancario <u>ron SELECTED>Carta di Credito</u> TYPE="submit" VALUE="Pagina seguente"><br>TYPE="reset" VALUE="Cancella!">

A. Longheu - Linguaggi M-Z - Ing. Inf. 2006-2007 A. Longheu – Linguaggi M-Z – Ing. Inf. 2006-2007

61

## Form in PHP**Form in PHP**

La seconda form riceve i campi della prima sull'URL con il metodo GET, e li<br>propaga alla terza form tramite campi nascosti, cosi' saranno insieme ai<br>campi non nascosti di questa seconda form (quelli relativi alle informazi aggiuntive), tutti propagati con GET : campi non nascosti di questa seconda form (quelli relativi alle informazioni propaga alla terza form tramite campi nascosti, cosi' saranno insieme ai La seconda form riceve i campi della prima sull'URL con il metodo GET, e li

 $\mathcal{L}_{\mathcal{A}}$ 

</SELECT><BR><BR> <OPTION>Piccione viaggiatore <OPTION>Silver Star <B> Tipo di servizio:</B><BR><br><SELECT NAME="tipo\_consegna" ><br><SELECT NAME="tipo\_consegna" ><br><OPTION SELECTED>Gold Star <OPTION SELECTED>Gold Star  $<$ SELECT NAME="tipo\_consegna"  $>$ <B>Tipo di servizio:</B><BR> <CENTER><H2>Seleziona le opzioni di<br><FORM METHOD=GET ACTION="tre.php"><br><FORM METHOD=GET ACTION="tre.php"> <FORM METHOD=GET ACTION="tre.php"> <CENTER><H2>Seleziona le opzioni di consegna</H2></ <HTML><BODY> <B>Giorno di ritiro del plico: </B><BR><br><SELECT NAME="giorno"> *<OPTION>Silver Star<br><OPTION>Silver Star<br><OPTION>Silver Star<br><OPTION>Silver Star* **SELEC** T><BR><BR> consegna</H2></CENTER> CENTER>

</SELECT>

**SELECT>** 

<OPTION>Martedì<OPTION>Mercoledì<OPTION>Giovedì

<OPTION SELECTED>Lunedi<br><OPTION>Martedi<OPTION>Mercoledi<OPTION>Giovedi

<OPTION SELECTED>Lunedì <SELECT NAME="giorno">

**TON SELECTED>1** 

<OPT

<B>Giorno di ritiro del plico:</B><BR>

giorno">

### Form in PHP

```
 …continua…
  <?php
  # innanzitutto codifica i tre valori nascosti
  $nome=(urlencode($nome));
  $email=(urlencode($email));
  $telefono=(urlencode($telefono));
  # ecco i campi nascosti all'interno del form
  echo "<INPUT TYPE=\"HIDDEN\" NAME=\"nome\" value=$nome>";
  echo "<INPUT TYPE=\"HIDDEN\" NAME=\"email\" value=$email>";
  echo "<INPUT TYPE=\"HIDDEN\" NAME=\"telefono\" value=$telefono>";
  echo "<INPUT TYPE=\"HIDDEN\" NAME=\"pagamento\" 
  value=$pagamento>";
  ?>
  <HR>
  <INPUT TYPE="submit" VALUE="Pagina seguente">
  <INPUT TYPE="reset" VALUE="Cancella!">
  </FORM></BODY></HTML>
```

```
63
```
A. Longheu – Linguaggi M-Z – Ing. Inf. 2006-2007

### Form in PHP

```
64
 infine la terza form riceve e stampa tutto:
<HTML><BODY>
<H2>Consegne Spa ti ringrazia</B>
<TABLE BORDER=6 WIDTH=60% COLS=1>
<TR><TH>Ecco le informazioni da te indicate</TH></TR>
<TR><TD>
<?php
$nome=(urldecode($nome));
$email=(urldecode($email));
$telefono=(urldecode($telefono));
echo "Il tuo nome è: <B>$nome</B><BR>";
echo "Il tuo indirizzo email è: <B>$email</B><BR>";
echo "Il tuo numero di telefono è: <B>$telefono</B><BR>";
echo "Il metodo di pagamento è: <B>$pagamento</B><BR>";
echo "Il tipo di servizio selezionato è: <B>$tipo_consegna</B><BR>";
echo "Ritireremo il plico di: <B>$giorno</B><BR>";
echo "Il peso del plico è: <B>$peso</B><BR>";
?>
</TD></TR></TABLE></BODY></HTML>
```
### Cookie in PHP

 I Cookie sono il metodo più comune per la memorizzazione dello stato nel web. Il cookie è un piccolo file che contiene alcune informazioni e viene memorizzato nella memoria del browser o sul disco. Per inviare cookie devono essere attivati dal browser del client. Quando si invia un cookie lo possiamo leggere solo quando l'utente torna sul sito. I cookie devono essere emessi prima di qualsiasi codice php o html. Questi non devono superare le dimensioni di 4 Kb. I cookie possono contenere fino a sei componenti: Nome, Valore, Scadenza, Percorso, Dominio, Sicurezza. La sintassi per emettere un cookie è:

setcookie(nome, valore, tempo, percorso, dominio, sicurezza). <?phpsetcookie ("test\_cookie","niente di particolare",time()+43200,"/"); # cookie.php echo "<HTML>"; echo "<BODY>"; if (isset(\$test\_cookie)){ echo "Ciao cookie, i tuoi contenuti sono: \$test\_cookie";  $}$  else  $\prime$ echo "Non ho trovato alcun cookie con il nome test\_cookie";<br>} echo "</BODY>"; echo "</HTML>"; ?> echo "</HTML>"; ?>

65

A. Longheu – Linguaggi M-Z – Ing. Inf. 2006-2007

Cookie in PHP **Per eliminare un cookie possiamo fare in due modi:** setcookie ("nome del cookie"); oppure mettere un tempo di scadenza negativo setcookie ( "nome","","time()-43200,"/"); Possiamo vedere tutti i cookie che corrispondono al nostro sito tramite la variabile \$HTTP\_COOKIE\_VARS["nome"]; I cookie si possono usare ad esempio per personalizzare la pagina: <?php #se c'e allora ciao if (isset(\$nome)){ echo "Ciao \$nome"; }else{ #altrimenti echo "Non ti conosco :<a href=\"inserisci.php\">Inserisci il tuo nome</a>"; }?>

Ecco la pagina dove si inserisce il nome

<html>

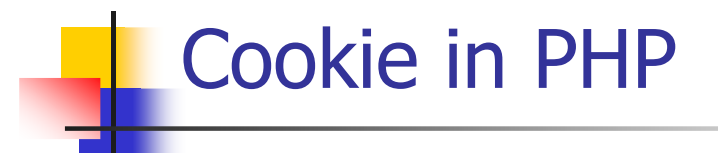

Ecco la pagina dove si inserisce il nome

<html> <body bgcolor="blue"> <br>><br><br><br><br><br><br><br><br><br><br><br><br><br><br> <center><form method=get action="cookie2.php"> <input type="text" name="nome1"> <input type="submit" value="invia"> </form> </body> </html>

Ecco la pagina che imposta il cookie chiamata cookie2.php

<?php setcookie ("nome",\$nome1,time()+2592000,"/"); echo "cookie impostato <a href=\"cookie1.php\"> VERIFICA</a>"; ?>

67

A. Longheu – Linguaggi M-Z – Ing. Inf. 2006-2007

### Sessioni in PHP

- La sessione è un supporto offerto dal PHP per permettere di preservare dei dati fra più pagine web, perché esse<br>costituiscono un unico collegamento logico (sessione, unico collegamento logico (sessione, appunto) effettuato da un utente/client. Il supporto si rende indispensabile perché il protocollo HTTP è stateless, ossia non conserva informazioni sullo stato precedente, per cui passare da una pagina ad un'altra, a livello di HTTP, implica una connessione nuova ogni volta.
- 68 Il supporto delle sessioni vi permette di registrare numeri arbitrari di variabili che vengono preservate secondo richiesta. Quando un visitatore accede al vostro sito, PHP controllerà automaticamente (se session.auto\_start è settato a 1) o su vostra richiesta (esplicitamente tramite session\_start() o implicitamente tramite session register()) se uno specifico id di sessione sia stato inviato con la richiesta. In questo caso, il precedente ambiente salvato viene ricreato.

- Ci sono due metodi per propagare l'id di sessione:
- I Cookies
- Un parametro dell'URL
- Il modulo di sessione supporta entrambi i metodi. I cookies sono ottimi, ma dal momento che possono non essere a disposizione (i clients non sono costretti ad accettarli ), non possiamo dipendere da questi. Il secondo metodo incorpora l'id di sessione direttamente negli URL, cosa che rende visibile l'id (eventuale problema di sicurezza).
- La soluzione comunemente adottata è di propagare l'id sull'URL, garantendo l'indipendenza dal cookie, e operare all'interno di HTTPS, protocollo sicuro perché cripta la comunicazione

A. Longheu – Linguaggi M-Z – Ing. Inf. 2006-2007

### Sessioni in PHP

- La configurazione di track vars e register globals influenza come le variabili di sessione vengono memorizzate una e più volte.
- Se track vars è attiva e register globals non è attiva, solo i membri dell'array associativo globale \$HTTP\_SESSION\_VARS possono essere registrati come variabili di sessione. Le variabili di ripristinate \$HTTP\_SESSION\_VARS.
- $\blacksquare$  Esempio: Registrare una variabile con track vars attiva <?php if (isset(\$HTTP\_SESSION\_VARS['count'])) { \$HTTP\_SESSION\_VARS['count']++; } else { \$HTTP\_SESSION\_VARS['count'] = 0; } ?>
- L'uso di \$\_SESSION (o \$HTTP\_SESSION\_VARS con PHP 4.0.6 o precedente) è raccomandato per sicurezza e leegibilità del codice.
- 70 Con \$\_SESSION o \$HTTP\_SESSION\_VARS, non si devono usare le funzioni session register(),  $f$ unregister(), session\_unregister(), session\_is\_registered(). Gli utenti devono accedere alla variabile di sessione come a una variabile normale.

- Se register globals è attiva, allora tutte le variabili globali possono essere registrate come variabili di sessione e le variabili di sessione saranno ripristinate in corrispondenza delle variabili globali. Dal momento che PHP ha bisogno di sapere quali variabili globali sono registrate come variabili di sessione , gli utenti devono registrare le variabili con la funzione session register()
- **Esempio: Registrare una variabile con register globals attiva** <?php if (!session\_is\_registered('count')) {

session\_register("count");  $\text{\$count} = \overline{\text{\0}}$ ;  $\{$  else  $\{$ \$count++; } ?>

71

A. Longheu – Linguaggi M-Z – Ing. Inf. 2006-2007

### Sessioni in PHP

 L'esempio seguente dimostra come registrare una variabile e come collegare una pagina all'altra correttamente usando la variabile predefinita SID per l'id di sessione.

Esempio: Contare il numero di accessi di un singolo utente <?php if (!session\_is\_registered('count')) { session\_register('count');  $\text{\$count} = \overline{1}$ ;  $\}$  else  $\{$  $\frac{1}{2}$  count + +;  $\}$  ?> Salve visitatore , hai visitato questa pagina <?php echo \$count; ?> volte.<p>; <!-- <?php echo SID?> è necessario per preservare l'id di sessione nel caso in cui l'utente abbia disattivato i cookies ?--> Per continuare, <A HREF="nextpage.php?<?php echo SID?>">clicca qui</A>

hanno il SID, perchè sarebbe rischioso per la sicurezza propagare il SID a<br>un altro server Gli URL non relativi si presume che puntino a siti esterni e quindi non un altro server.

- Funzioni e codici da usare nel caso che register\_globals sia attiva :
- session start(); Funzione che apre una sessione.
- session\_destroy(); Funzione che distrugge una sessione.
- session\_register("..."); Salva una variabile nella sessione. (Si scrive solo il nome senza \$. Il valore della variabile va inserito nel codice sottostante, in pratica la macchina lo salva da sola.)
- session\_unset(); Distrugge le variabile nella sessione.
- \$PHPSESSID II nome della variabile globale che contiene il codice univoco di 32 caratteri che distingue la sessione. (Se scriviamo echo \$PHPSESSID; scriviamo 32 caratteri a a video se la sessione è attiva.)
- Se per motivi di protezione non è possibile utilizzare direttamente la variabile \$PHPSESSID è possibile inserire la funzione session\_id(); esempio \$PHPSESSID=session\_id();
- a seconda della versione del PHP, viene usata \$SID o SPHPSESSID

73

A. Longheu – Linguaggi M-Z – Ing. Inf. 2006-2007

### Sessioni in PHP

Solitamente una connessione si apre così:  $\langle$ session\_start();//Apriamo la sessione session\_register("nomevariabile");//Salviamo una variabile nella sessione ...//Calcoli con la sessione... session\_register("nomevariabile2");//Salviamo una variabile nella sessione \$nomevariabile=...;//Definiamo la variabile \$nomevariabile2=...;//Definiamo la variabile2 ...//Calcoli con la sessione...  $\sim$ 

Il codice per aprire una sessione va inserito prima del codice HTML (prima del tag <HTML>).

Nel caso si voglia distruggere una sessione riaprirne un'altra, magari perchè alcuni dati non influenzino la pagina corrente si può scrivere così:  $\langle$ session\_start();//Distruggo la vecchia sessione session\_unset(); session\_destroy();

session\_start();//Apro una nuova sessione

A. Longheu – Linguaggi M-Z – Ing. Inf. 2006-2007

### Sessioni in PHP

...

 Esempio di form con sessioni: il primo (ss1.php) crea una sessione e registra il nome e il dipartimento, il secondo (ss2.php) registra indirizzo e numero di telefono e il terzo (ss3.php) mostra le informazioni e le manda per email <?php # ss1.php session\_start(); \$num\_impiegato =session\_id(); session\_register("nome","dipartimento"); ?> <HTML> <BODY> <?php \$form="<CENTER><H2>Nuovo Impiegato</H2></CENTER> <FORM ACTION=\"ss2.php\" METHOD=\"POST\"> <B>Nome impiegato:</B><BR> <INPUT TYPE=\"text\" NAME=\"nome\" SIZE=20> <BR><B>Dipartimento</B><BR>

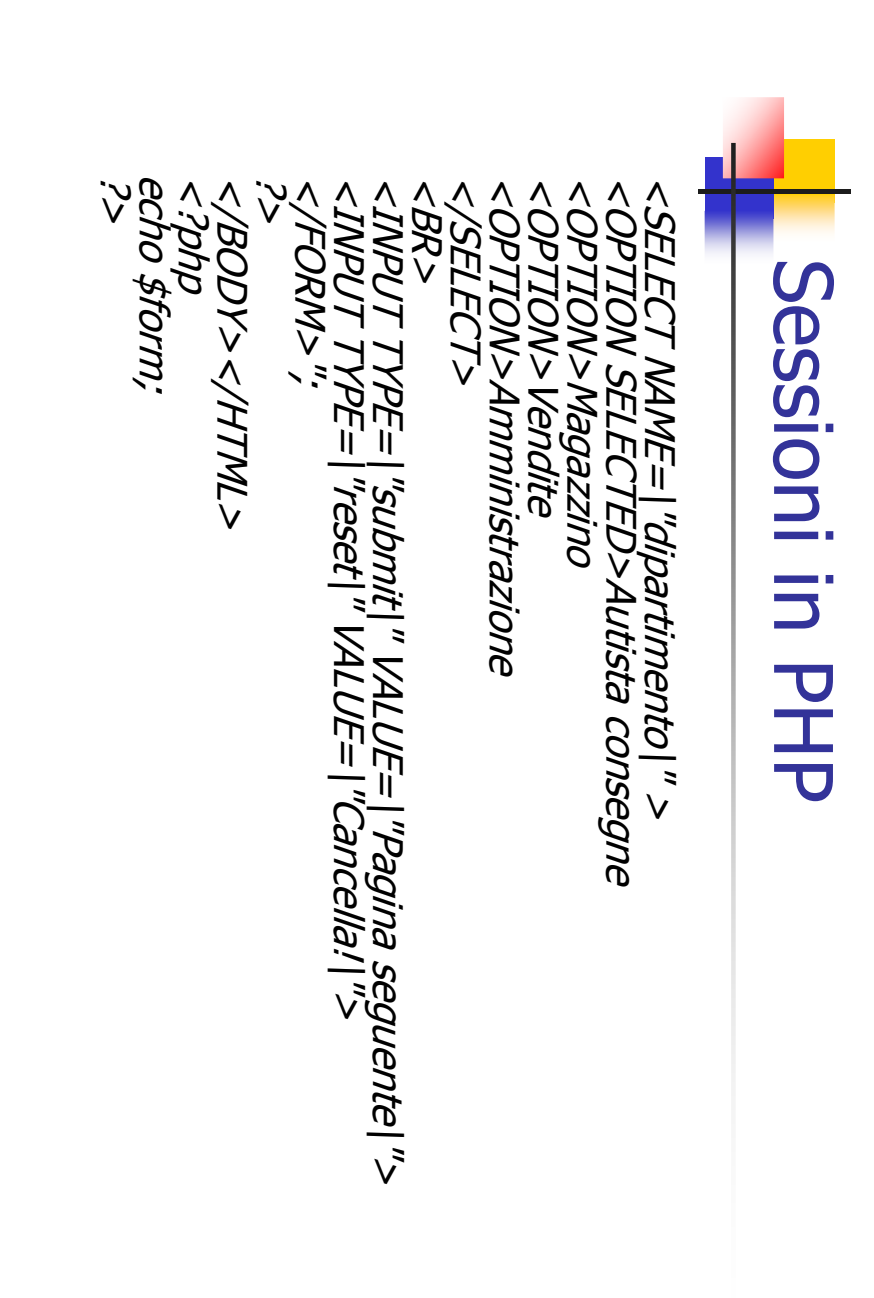

A. Longheu - Linguaggi M-Z - Ing. Inf. 2006-2007 A. Longheu – Linguaggi M-Z – Ing. Inf. 2006-2007

77

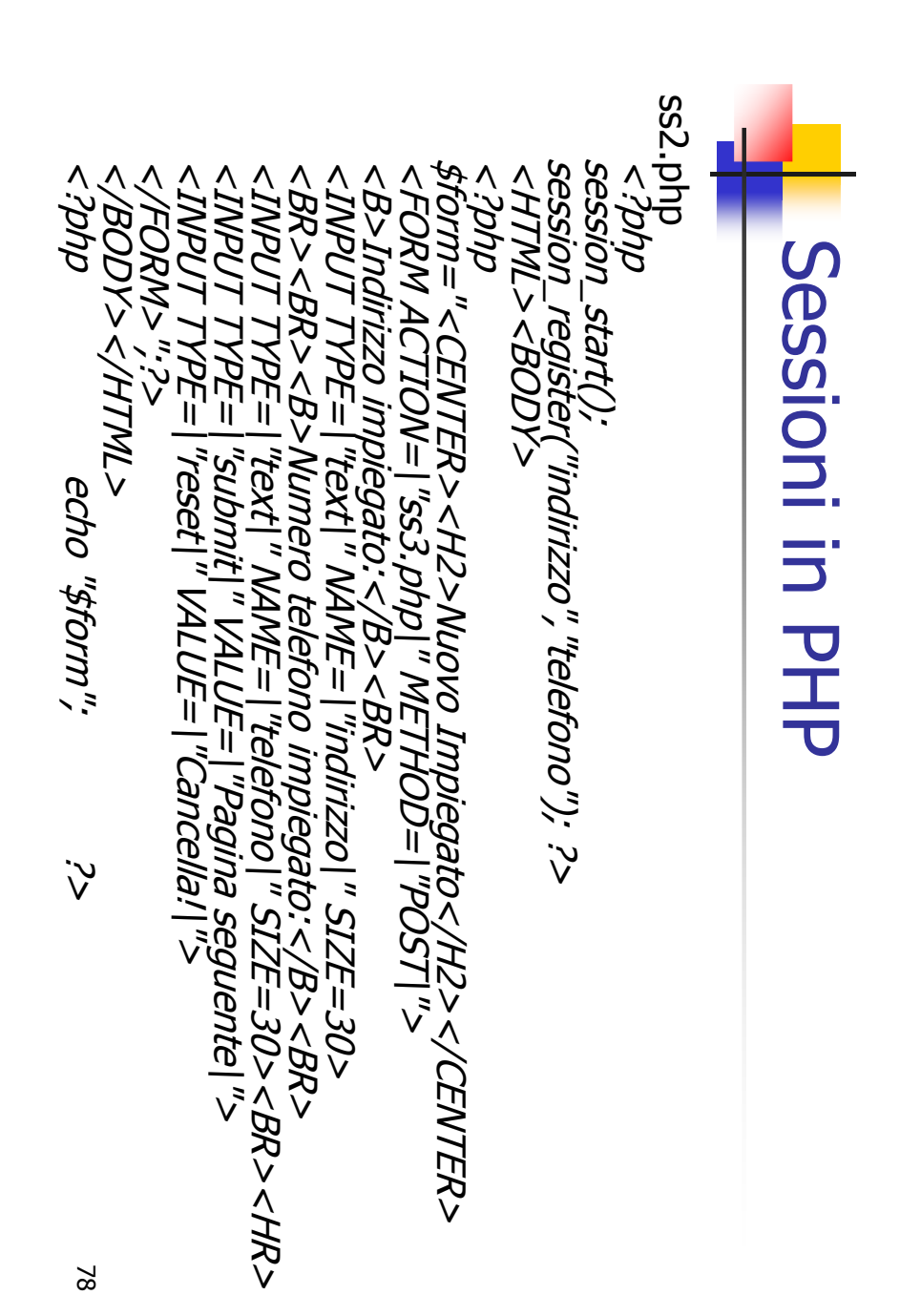

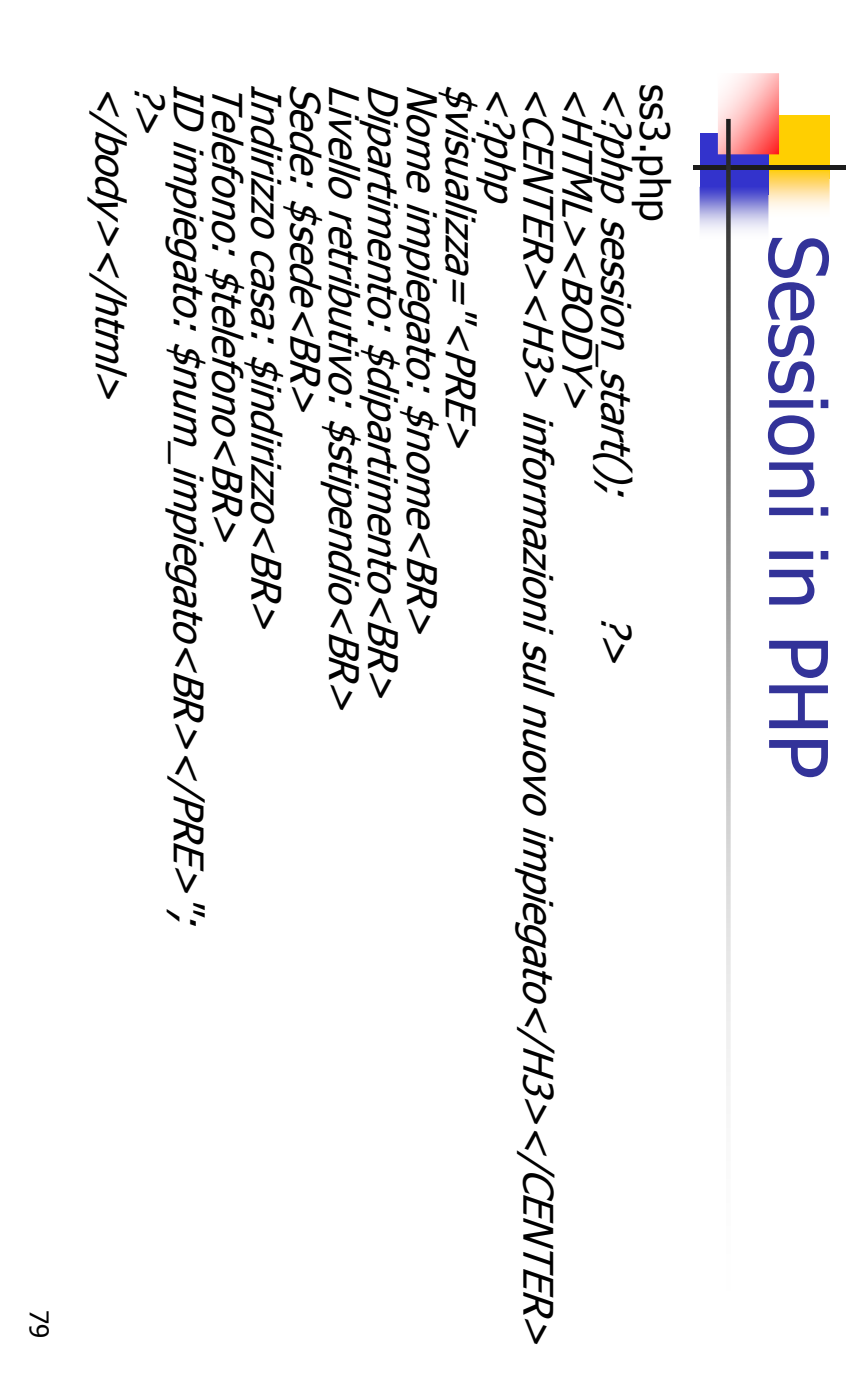

A. Longheu - Linguaggi M-Z - Ing. Inf. 2006-2007 A. Longheu – Linguaggi M-Z – Ing. Inf. 2006-2007

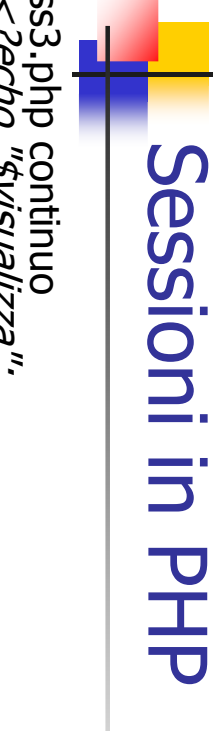

LIVELLO RETRIBÚ<br>INDIRIZZO CASA:<br>NUM TELEFONO: \$ SS3.php continuo<br><?*echo "\$visualizza";*<br><*?echo "\$visualizza";* session\_destroy(); ID IMPIEGATO: \$num\_impiegato"; INDIRIZZO CASA: \$indirizzo \$info="Ecco le informazioni...\$header="Inserimento nuovo impiegato"; \$destinatario="vostraemail@nonso.it"; ss3.php continuo?> NUM TELEFONO: \$telefono<br>ID IMPIEGATO: \$num\_impiegato";<br>mail(\$destinatario,\$header,\$info); mail(\$destinatario,\$header,\$info); NUM TELEFONO: \$telefono LIVELLO RETRIBUTIVO: \$stipendio DIPARTIMENTO: \$dipartimento NOME: \$nome pheader="Inserimento nuovo impiegato"; \$destinatario="vostraemail@nonso.it"; <?echo "\$visualizza"; ≸info="Ecco le informazioni... **NOME: \$nome** *DIPARTIMENTO:* TRIBU 24SA: \$indirizzo *sdipartimento* TİVO: \$stipendio

### Variabili predefinite in PHP

 Le principali variabili predefinite secondo il protocollo CGI (Common Gateway Interface) sono:

### **Informazioni del server**

- SERVER\_SOFTWARE, il server
- **EXECT\_NAME, nome del server**
- **SCRIPT\_FILENAME, percorso e nome dello script**
- **SCRIPT** NAME, nome dello script
- **EXECUTE:** Informazioni del Client
- REMOTE\_HOST, nome del computer (ad esempio, dell'ISP)
- **REMOTE** USER, nome dell'utente (se è presente l'autenticazione)
- **REQUEST\_METHOD, get o post**
- **REMOTE** ADDR, indirizzo del browser che fa la richiesta
- **Informazioni passate dal client al server**
- QUERY\_STRING, è la parte dell'url dopo il punto interrogativo
- CONTENT\_LENGTH, lunghezza dei dati inviati
- **HTTP** USER AGENT, nome del browser e sistema operativo

81

A. Longheu – Linguaggi M-Z – Ing. Inf. 2006-2007

### Variabili predefinite in PHP

#### Altre (utili) variabili predefinite di php

- HTTP\_AUTH\_USER, nome dell'utente(se c'e autenticazione)
- HTTP\_AUTH\_PW, password(se c'e autenticazione)
- $\blacksquare$  PHP SELF, nome dello script
- **HTTP\_POST\_VARS, array con coppie chiave-valore (post)**
- **HTTP\_GET\_VARS, array con coppie chiave-valore (get)**
- HTTP\_COOKIE\_VAR["PHPSESSID"]
- **Contiene il valore dell'ID di sessione**
- **HTTP\_SERVER\_VAR["HTTP\_COOKIE"]**
- **Contiene il valore di tutti i cookie**
- HTTP\_SERVER\_VAR["HTTP\_HOST"]
- **EXECONTER IS CONTER IN NOTE OF ISSUE CONTER CONTER EXECUTE:** CONTERN **CONTERNATION CONTERNATION CONTERNATION CONTERNATION CONTERNATION CONTERNATION CONTERNATION CONTERNATION CONTERNATION CONTERNATION**
- HTTP\_SERVER\_VAR["REMOTE\_ADDR"]
- **Contiene l'indirizzo remoto del browser**
- HTTP\_SERVER\_VAR["SCRIPT\_FILENAME"]
- **EXECONTREE IS NOTE CONTREE** is percorso completo dello script corrente
- HTTP\_SERVER\_VAR["SERVER\_NAME"]
- **Contiene il nome del server web**
- HTTP\_SERVER\_VAR["SERVER\_SOFTWARE"]
- Contiene il nome del server web

### Upload di file in PHP

- L'upload di file si fa con un semplice form con una dicitura in più che permette a php di capire che si tratta di un invio di file con post. Occorre tuttavia controllare l'impostazione dei permessi sul file system
- <form method=post action="uploadit.php" ENCTYPE="multipart/form-data">
- L'input che permette di sfogliare (file dialog) è del tipo: <input type= file name="uploadfile">
- Quando si invia il file (uploadfile) php crea delle variabili utili:
- **s** \$uploadfile\_name (nome e percorso)<br>**s** \$uploadfile size (dimensioni)
- $\Box$  \$uploadfile size
- \$uploadfile\_tupe (tipo)
- 
- 
- (nome del file creato dopo l'invio)

83

A. Longheu – Linguaggi M-Z – Ing. Inf. 2006-2007

### Upload di file in PHP

**il form d'invio può essere come seque:** <HTML><BODY> <FORM METHOD=POST ACTION="uploadit.php "ENCTYPE="multipart/form-data" > <B>Inserisci il nome del file da inviare </B> <INPUT TYPE=FILE NAME="uploadfile"><BR><BR> <INPUT TYPE="SUBMIT" VALUE="Invia le informazioni!"> <INPUT TYPE="RESET" VALUE="Cancella!"> </FORM></BODY></HTML>

 Una volta inviato ecco come si potrebbe accedere alle variabili: <HTML><BODY> <?php echo "nome del file locale creato dopo l'invio: \$uploadfile\n"; echo "nome originale del file remoto: \$uploadfile\_name\n"; echo "dimensioni del file in byte: \$uploadfile\_size\n"; echo "tipo di file: \$uploadfile\_type\n"; echo "<HR>";

### Upload di file in PHP

85 # Altri esempi di controlli… # abbiamo veramente un file? if (  $\frac{1}{2}$  suploadfile == "none" ) { echo "Non è stato inviato alcun file<BR>"; echo "< $A$  HREF=\"upload.html\"> Ritorna al form </A>"; exit;} # controlla innanzitutto le dimensioni del file (se è meno di 3 KB) if (\$uploadfile\_size < 3072 ) { # lo copia in una nuova posizione if (copy(\$uploadfile,"/home/httpd/docs/\$uploadfile\_name")) {echo "Invio del file riuscito"; # cancella il file temporaneo unlink(\$uploadfile);  $\frac{1}{2}$  else  $\frac{1}{2}$  echo "Invio del file fallito"; echo "il file non deve superare 3 KB<BR>"; } } else {<br>?> Ritorna al form per inviare il <A HREF="upload.html">file</A> </BODY></HTML>

A. Longheu – Linguaggi M-Z – Ing. Inf. 2006-2007

### Download di file in PHP

- Quando vogliamo fare il download dobbiamo mandare il contenuto direttamente agli Header specificando il contenuto MIME. Nell'header ci devono essere:
- Content-type (tipo di documento)
- Content-Disposition (destinazione del contenuto)
- Content-Description (descrizione del contenuto )
- Content-Length (lunghezza del contenuto)
- Content-type Application/octet-stream costringe il browser ad aprire la finestra di salvataggio file; Content-Disposition ha il valore "attachment", Content-Description per esempio Download e Content-Length la lunghezza del file che stiamo per scaricare.

# Download di file in PHP Download di file in PHP

 $\mathcal{C}$ while (\$file = rea Ecco una pagina di esempio:<br></*HTML><BODY>* Ecco una pagina di esempio: echo" echo "<BR>";downloadit.php?nome\_f=\$file&dim\_f=\$dim\_f\">\$file</a>" echo "<a href=\" \$dim\_f=filesize("docs/".\$file); foreach (\$array\_file as \$file) { \$array\_file[] = \$file;while (\$file = readdir(\$cartella)) { \$cartella = opendir('docs'); </BODY></HTML> if (  $$file == " " " // $file == " ""$ ) { **Scartella** # elenco dei contenuti di una cartella con link <b>Fai clic per scaricare i file</b><? <b>Fai clic per scaricare i file</b> <HTML><BODY>  $\vec{z}$  in  $\vec{z}$ " = filesize(<br>f=filesize( **}**  ?> **}**<br>} continue;**}** ; 87

A. Longheu - Linguaggi M-Z - Ing. Inf. 2006-2007 A. Longheu – Linguaggi M-Z – Ing. Inf. 2006-2007

# Download di file in PHP Download di file in PHP

 $\overline{\phantom{a}}$ Quando si clicca su un file, si va su downloadit.php: Quando si clicca su un file, si va su downloadit.php:<br> $\frac{1}{2}$ 

filename=\$nome\_file"); header("Content-Disposition: attachment; header("Content-type: Application/octet-stream"); header header

readfile(\$nome\_file); header("Content-Length: \$dimensioni\_file"); header("Content-Description: Download PHP");

m. fare scaricare il fileQuesta pagina non fa altro che ricevere le informazioni e ?>  $\sigma$ 

### Connessione database in PHP

- Sovente il php opera con un database per reperire le informazioni che rendono dinamiche le pagine web
- Per utilizzare una connessione dobbiamo avere alcuni dati:  $\lt^?$

\$db\_host = "localhost";  $$db$  user = "nostro nome";  $\overleftrightarrow{s}$ db $\overline{\phantom{a}}$ password = "nostra password";  $\overline{\mathit{Sdb}}$  database = "nome nostro database"; ?>

- Per connetterci ad un database MySql : \$xxx = mysql\_connect(\$db\_host,\$db\_user,\$db\_password);  $\frac{1}{2}$ yyy=mysql\_db\_query(\$db\_database,"query", $\frac{1}{2}$ xxx);
- La prima per ottenere il valore della variabile resource, con la quale ci potremo riferire alla connessione da altre query, la seconda dove specificare il nome del database al quale ci vogliamo connettere.

89

A. Longheu – Linguaggi M-Z – Ing. Inf. 2006-2007

### Connessione database in PHP

- Vediamo le query fondamentali :
- Inserire una riga: *mysql\_db\_query(\$db\_database,"insert into*<br>"*sdb tabella."(nome, email)* values("',\$nome."', ".sdb\_tabella."(nome," ".\$email."')",\$xxx);
- La riga verrà aggiunta dopo l'ultima riga della tabella.
- Eliminare una riga: *mysql\_db\_query(\$db\_database, "delete*" from ".\$db\_tabella." where id=5 and....",\$xxx);
- Modificare una riga: *mysql\_db\_query(\$db\_database,"update* ".\$db\_tabella." set nome='".\$nome."', email='".\$email."' where  $id=5$  and....",  $\sharp$ xxx);
- Interrogare una tabella: *mysql db query(\$db database, "select*" nome, email from ".\$db\_tabella." where id=5",\$xxx);
- Nel caso che all'interno di una query si utilizzi una variabile stringa si deve operare nel seguente modo:
- **n** mysql\_db\_query(\$db\_database,"select nome, email from ".\$db\_tabella." where cognome=' ".\$cogn." ' ",\$xxx);"

### Connessione database in PHP

- Lavorando con PHP e MySql possiamo utilizzare alcune funzioni da abbinare con le query:
- mysql\_affected\_rows(); Questa funzione restituisce il numero di righe della tabella modificate dalla query.
- mysql\_num\_rows(\$query); Questa funzione restituisce il numero di righe dopo una ricerca con 'select', ad esempio: \$query=mysql\_db\_query(\$db\_database,"select nome, email from ".\$db\_tabella." where id=5 ",\$xxx); \$num=mysql\_num\_rows(\$query); \$abc=0; while  $($  \$abc<\$num  $)$ \$caso = mysql\_result(\$query,\$abc,"nome"); \$caso2 = mysql\_result(\$query,\$abc,"email");  $\frac{1}{2}$  =  $\frac{1}{2}$  =  $\frac{1$ \$abc++; }

91

A. Longheu – Linguaggi M-Z – Ing. Inf. 2006-2007

### Connessione database in PHP

 Abbiamo fatto una ricerca, poi abbiamo trovato il numero di righe dei risultati trovati, abbiamo impostato una variabile (\$abc) a zero, ed infine con un ciclo while abbiamo scritto il nome e la mail dei risultati trovati. Il risultato potrebbe essere:  $q$ iqi = abc@def.i

■ mysql\_result(xxx,yyy,"zzz");

Questa funzione (come visto nell'esempio precedente) restituisce il valore di una cella della tabella conoscendo: xxx = La variabile associata alla query di ricerca (select).<br>vvv = La variabile associata al numero di riga. yyy = La variabile associata al numero di riga. zzz = Il nome della colonna da cui prelevare il dato.